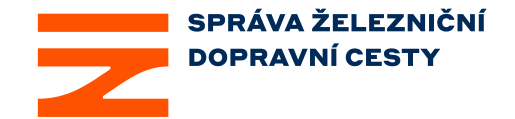

# <span id="page-0-0"></span>**Popis datových jízdních řádů předávaných do Celostátního Informačního Systému o jízdních řádech veřejné osobní dopravy**

Zpracoval: Ing. Miloš Futera, Ph.D. Tel: +420 9722 44992 E-mail: [futera@spravazeleznic.cz](mailto:futera@szdc.cz)

Dne: 29. 9. 2021

Verze: 1.09

Sídlo: Dlážděná 1003/7, 110 00 Praha 1 IČ: 709 94 234 DIČ: CZ 709 94 234 www.szdc.cz

# Historie změn

<span id="page-1-0"></span>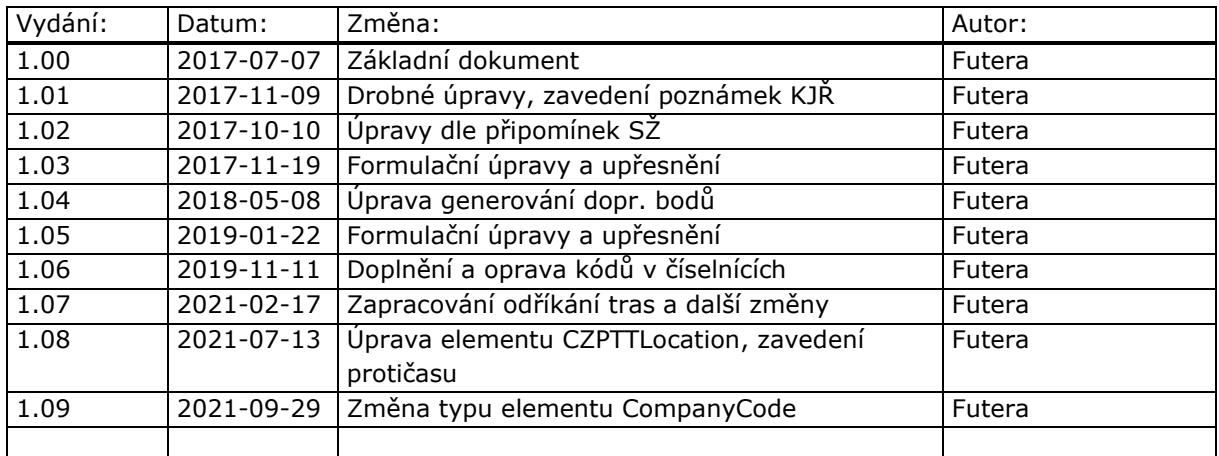

# <span id="page-1-1"></span>**Obsah**

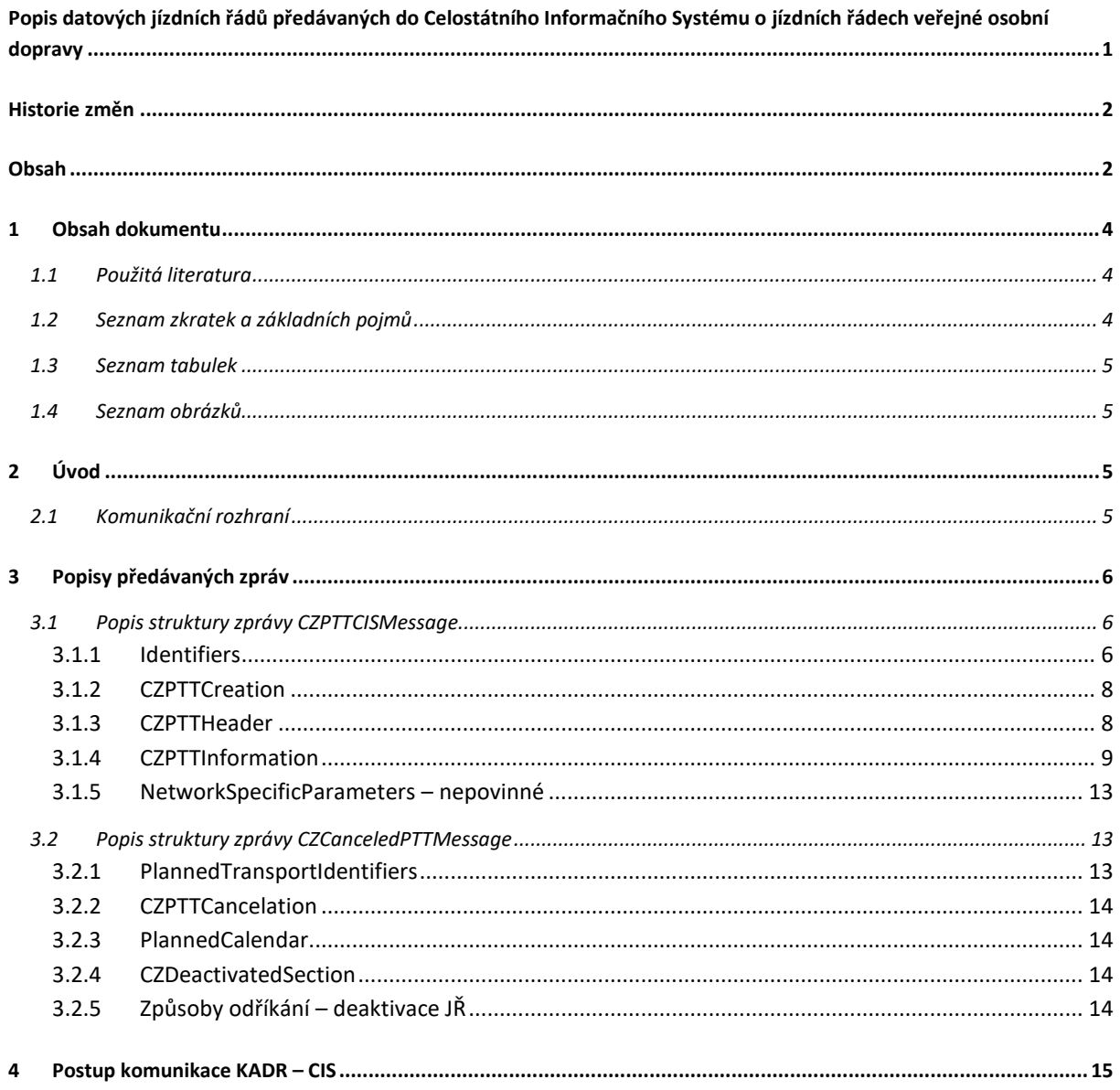

Popis datových jízdních řádů předávaných do Celostátního Informačního Systému o jízdních řádech veřejné osobní dopravy  $2/35$ 

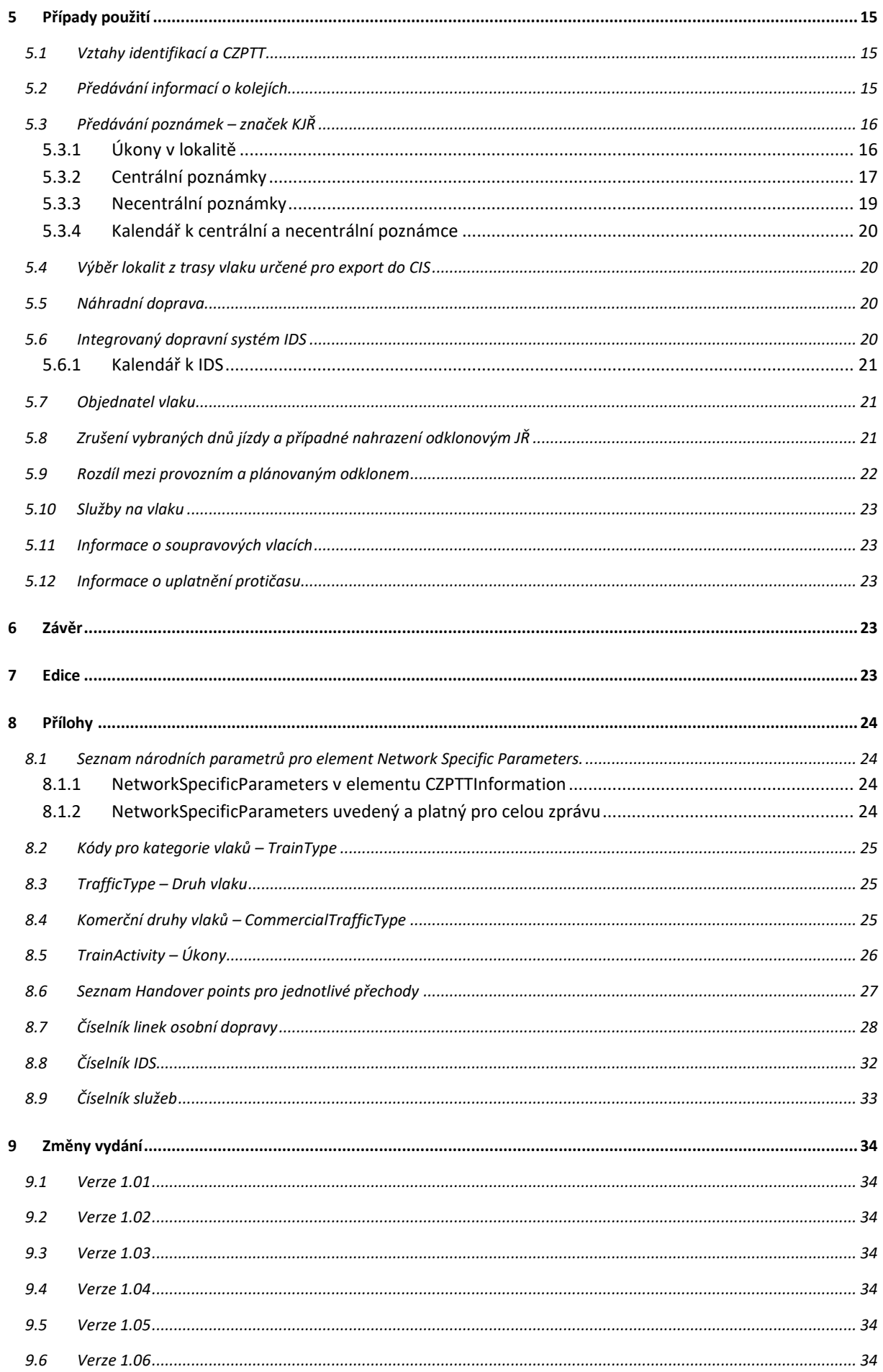

Popis datových jízdních řádů předávaných do Celostátního Informačního Systému o jízdních řádech<br>3/35  $3/35$ 

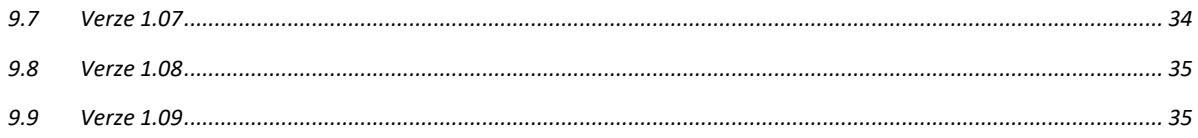

# <span id="page-3-0"></span>**1 Obsah dokumentu**

Tento dokument obsahuje popis datového předávání dat o jízdních řádech vlaků osobní veřejné dopravy, které konstruuje SŽ z IS KADR do Celostátního Informačního systému (dále jen CIS)s využitím formátu zpráv TAF / TAP TSI verze 2.1.

## <span id="page-3-1"></span>**1.1 Použitá literatura**

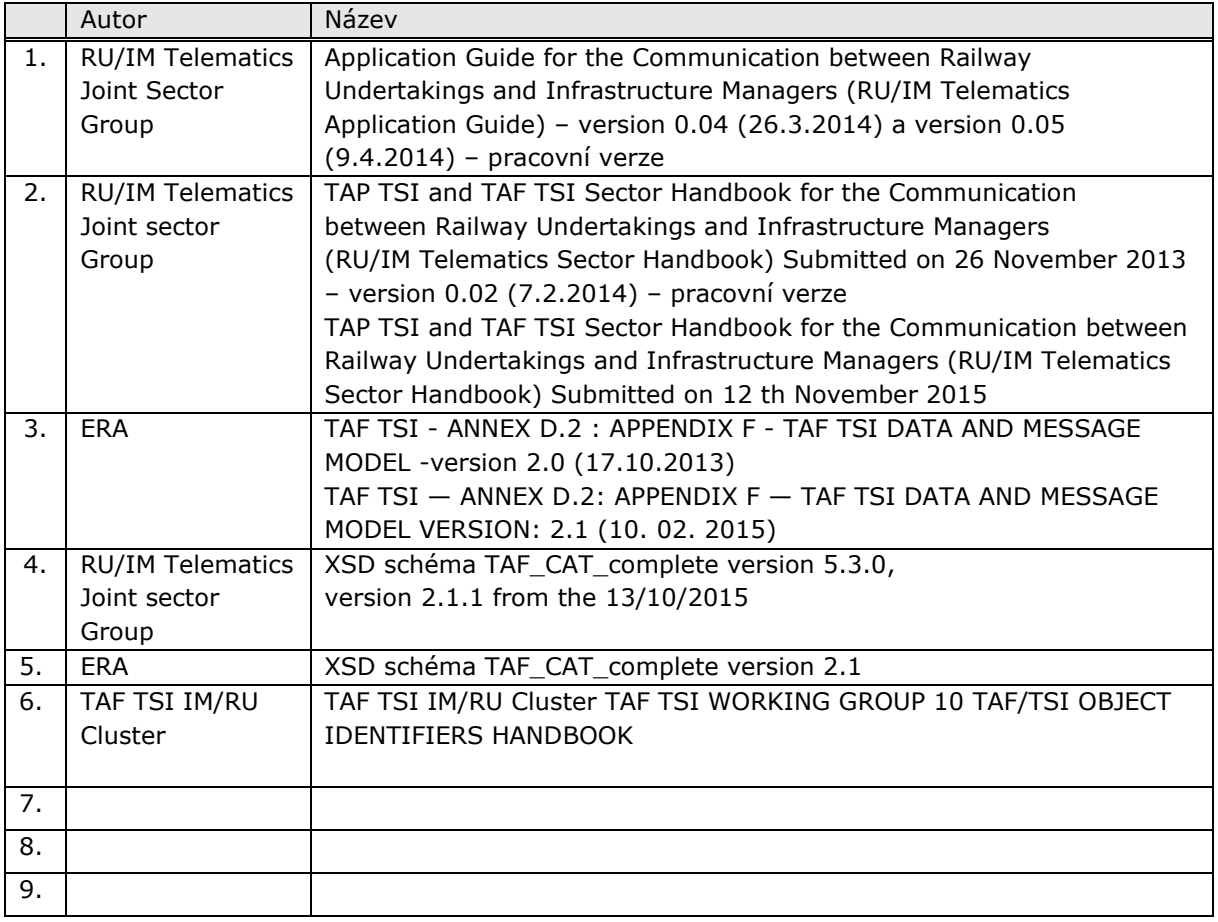

## <span id="page-3-2"></span>**1.2 Seznam zkratek a základních pojmů**

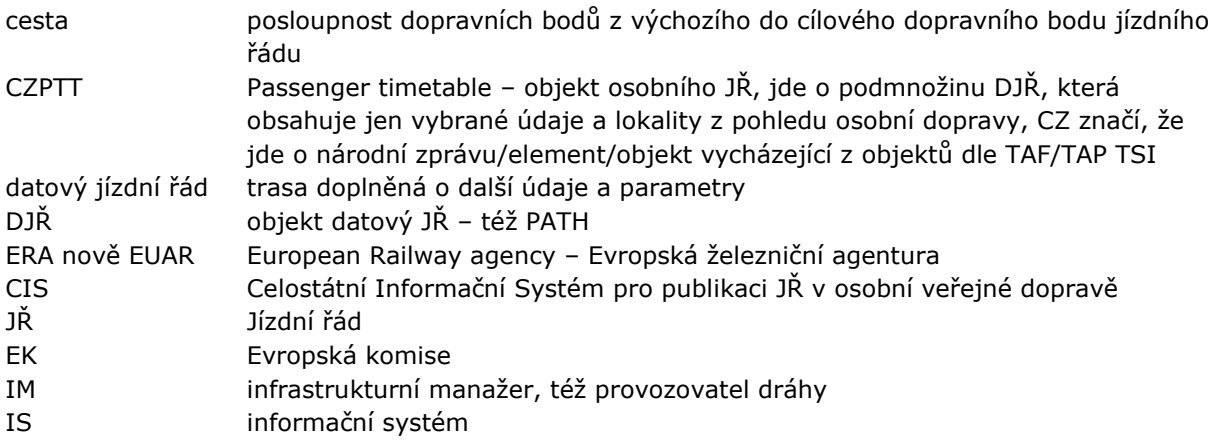

Popis datových jízdních řádů předávaných do Celostátního Informačního Systému o jízdních řádech veřejné osobní dopravy **4/35**

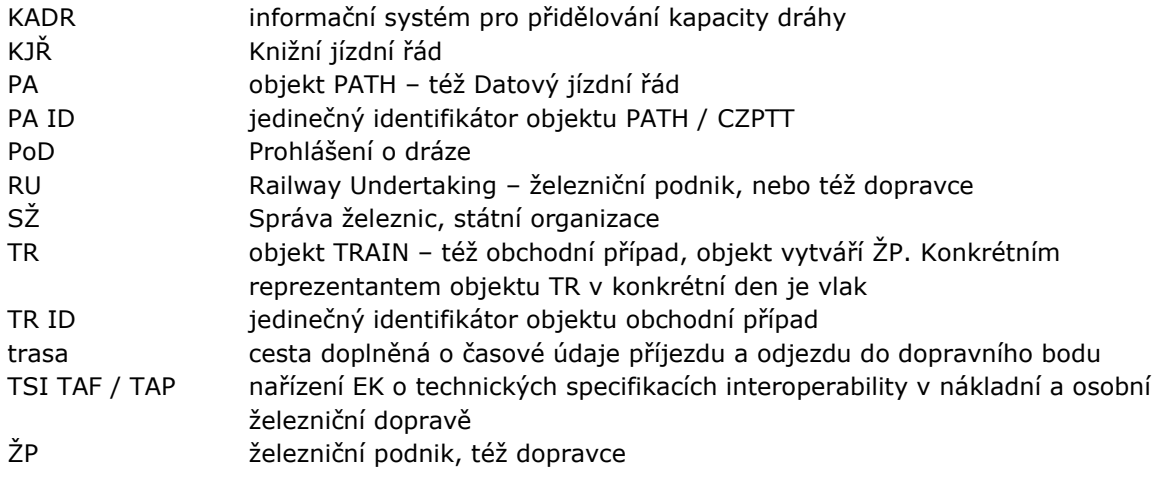

## <span id="page-4-0"></span>**1.3 Seznam tabulek**

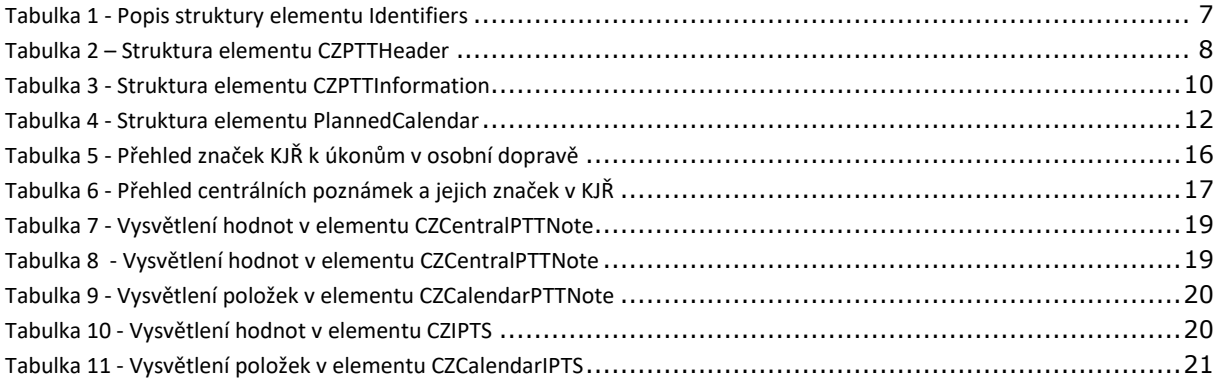

## <span id="page-4-1"></span>**1.4 Seznam obrázků**

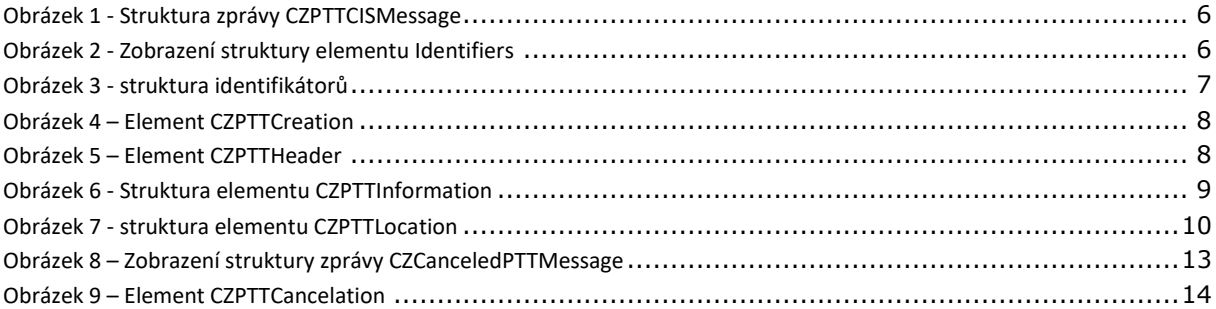

# <span id="page-4-2"></span>**2 Úvod**

Správa železnic, státní organizace (SŽ) poskytuje datovou komunikací do CIS data o JŘ osobní dopravy v datově otevřeném formátu XML s maximálním využitím datového modelu Evropských nařízení TAF / TAP TSI.

Předávání CZPTT do CIS je provedeno pomocí národní zprávy CZCZPTTCISMessage, která je podmnožinou datových zpráv TAF / TAP TSI a obsahuje pouze elementy podstatné pro popis JŘ vlaků veřejné osobní dopravy. Zpráva neobsahuje služební informace jako např. řady hnacích vozidel, které jsou z pohledu CIS nepodstatné.

### <span id="page-4-3"></span>**2.1 Komunikační rozhraní**

Zprávu CZPTTCISMessage pro každý CZPTT předává IS KADR do CIS. Veřejné subjekty si jej budou stahovat z FTP CIS.

Popis datových jízdních řádů předávaných do Celostátního Informačního Systému o jízdních řádech veřejné osobní dopravy **5/35**

Pro komunikaci dopravců a SŽ – IM ve formátu TAF TSI se využívá webová služba KADR, která je dostupná na adrese: [http://provoz.spravazeleznic.cz/kadrws/taftsi2\\_1.asmx](http://provoz.spravazeleznic.cz/kadrws/taftsi2_1.asmx) .

Pro stahování číselníků využívá webová služba KADR, která je dostupná na adrese: [http://provoz.spravazeleznic.cz/kadrws/ciselniky.asmx](http://provoz.szdc.cz/kadrws/ciselniky.asmx) .

Od verze 1.07 bude SŽ zasílat do CIS i datovou zprávu CZCanceledPTTMessage, která bude obsahovat odřeknuté dny původně přidělených datových jézdních řádů PTT. V těchto dnech tedy vlak podle tohoto JŘ nepojede. Tato situace nastane v zásadě ve dvou případech:

- JŘ je na daný den odřeknut a žádný vlak nepojede, JŘ je zrušen bez náhrady,
- JŘ je odřeknut, al ebude nahrazen jiným, tzv. odklonovým JŘ, který bude následně poskytnut novou zprávou CZPTTCISMessage.

Zprávy obsahují povinné elementy, které musí být vyplněny vždy a nepovinné elementy. Nepovinné elementy jsou vyplněny jen v případě, že obsahují relevantní hodnotu.

## <span id="page-5-0"></span>**3 Popisy předávaných zpráv**

#### <span id="page-5-1"></span>**3.1 Popis struktury zprávy CZPTTCISMessage**

Zpráva CZPTTCISMessage obsahuje datové informace o JŘ vlaku osobní dopravy.

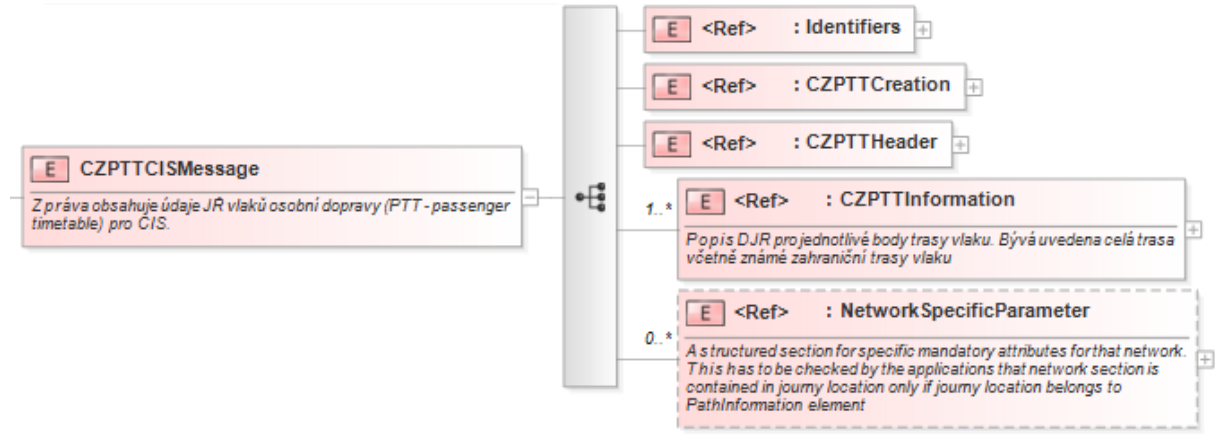

**Obrázek 1 - Struktura zprávy CZPTTCISMessage**

#### <span id="page-5-3"></span><span id="page-5-2"></span>**3.1.1 Identifiers**

Element obsahuje pole identifikátorů. Každý CZPTT bude obsahovat identifikaci DJŘ (PA ID) a vlaku (TR ID). Identifikaci (PA ID) přiděluje SŽ (nebo teoreticky jiný IM), identifikace vlaku (TR ID) je přidělována vedoucím dopravcem vlaku.

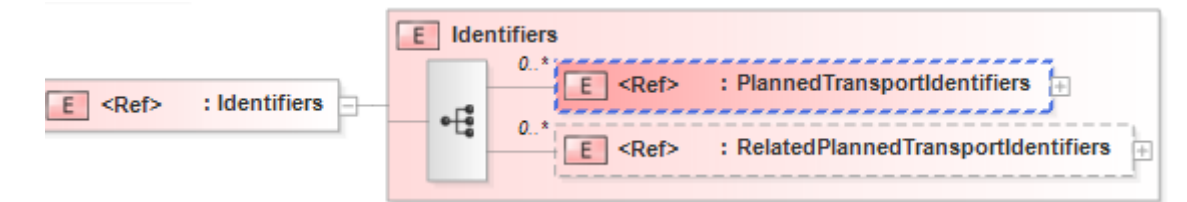

#### **Obrázek 2 - Zobrazení struktury elementu Identifiers**

<span id="page-5-4"></span>Identifikátory TR ID a PAID platné pro aktuální CZPTT / DJŘ jsou uvedeny v elementu PlannedTransportIdentifiers.

*Jak bylo popsáno ve vysvětlivkách zkratek. Tím, že CZPTT je podmnožinou objektu DJŘ, oba obsahují totožný identifikátor PA ID. Rovněž obsahují shodné hodnoty ve shodných elementech. CZ PTT obsahuje pouze elementy podstatné z pohledu osobní dopravy.*

V případě, že daný CZPTT je odklonový – tedy nahrazuje ve vybraných dnech předchozí CZPTT, pak je uveden odkaz na původní – nahrazovaný CZPTT – v tomto případě je v elementu RelatedPlannedTransportIdentifiers uveden původní PA ID.

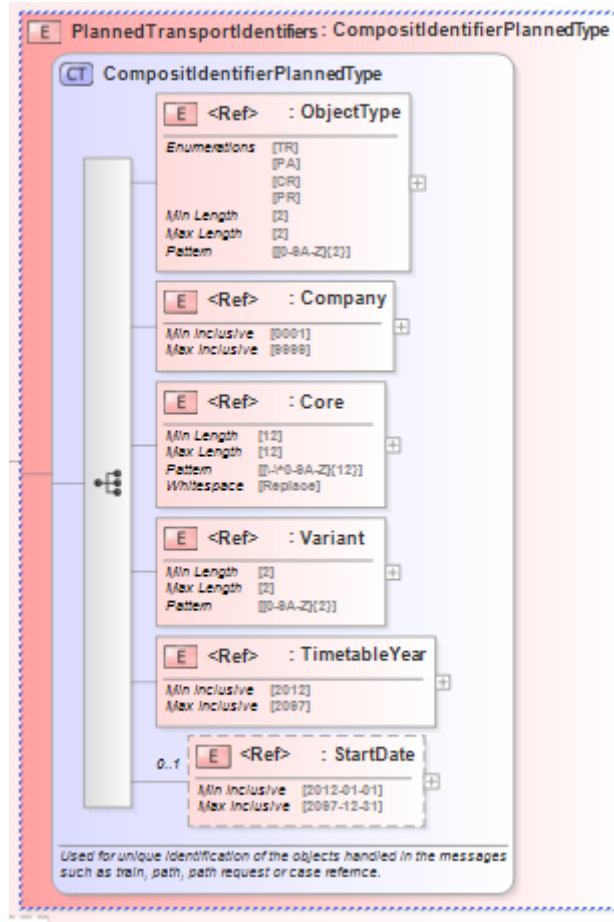

**Obrázek 3 - struktura identifikátorů**

<span id="page-6-1"></span>Identifikátory uvedené v obou elementech PlannedTransportIdentifiers a RelatedPlannedTransportIdentifiers mají shodnou strukturu, která je popsána v následující tabulce:

<span id="page-6-0"></span>

|                                 | Název elementu | <b>Kardinalita</b> | Poznámka                                                                                                    |
|---------------------------------|----------------|--------------------|----------------------------------------------------------------------------------------------------|
| PlannedTransportIdent<br>ifiers |                | $0.1*$             | Identifikace objektů, které jsou řešeny<br>v daném CZPTT - trasy a vlaku.                                                                                                   |
|                                 |                |                    | V elementu CZPTT budou vždy uvedeny 2<br>identifikátory TR ID a PA ID                                                                                                    |
|                                 | Object Type    |                    | Určuje typ objektu, který identifikátor označuje                                                                                                    |
|                                 |                |                    | TR - TRAIN<br>PA - PATH                                                                                                    |
|                                 | Company        | 1                  | Číslo společnosti; 4-místný kód společnosti,<br>v mezistátní dopravě musí jít o číslo společnosti<br>dle UIC 920-2 (tzv. RICS Code), která daný<br>identifikátor vytvořila. |
|                                 | Core           | 1                  | 12 alfanumerických znaků: [\-\*0-9A-Z]                                                                                                    |
|                                 | Variant        |                    | 2 alfanumerické znaky [0-9A-Z]                                                                                                    |
|                                 | TimetableYear  |                    | Rok převážné platnosti JŘ                                                                                                    |

**Tabulka 1 - Popis struktury elementu Identifiers**

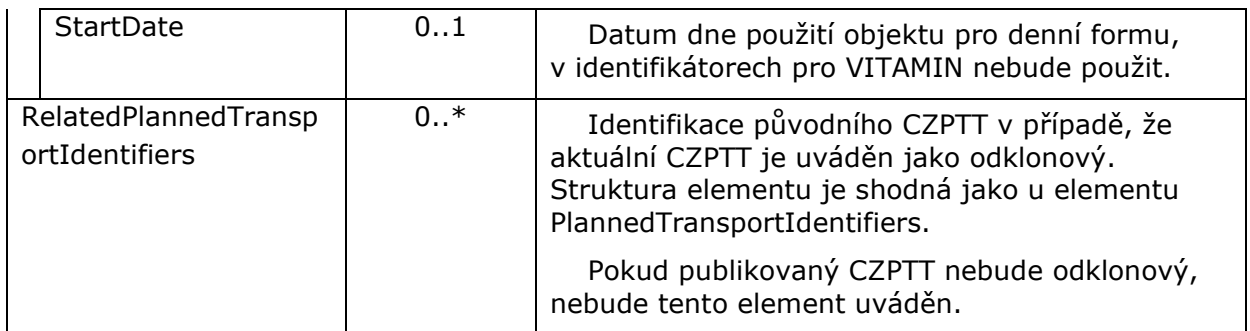

## <span id="page-7-0"></span>**3.1.2 CZPTTCreation**

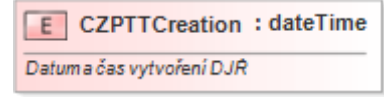

#### **Obrázek 4 – Element CZPTTCreation**

<span id="page-7-3"></span>Element určuje datum a čas vytvoření CZPTT. Je rozhodující pro stanovení, který CZPTT k danému vlaku je aktuální. Viz kapitola [5.1](#page-14-2)

## <span id="page-7-1"></span>**3.1.3 CZPTTHeader**

Obsahuje dva elementy, které popisují výchozí a cílový bod v zahraničí. Uvádí se jen v případě mezistátní trasy vlaku.

V případě vnitrostátní trasy není uveden ani element CZPTTHeader.

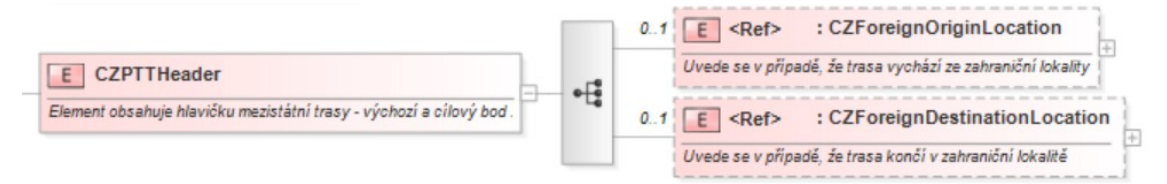

### **Obrázek 5 – Element CZPTTHeader**

### <span id="page-7-4"></span><span id="page-7-2"></span>Název elementu Kardinalita Poznámka ForeignOriginLocation  $\begin{vmatrix} 0.1 \end{vmatrix}$  Výchozí bod mezistátní trasy v zahraničí, uvádí se, jen pokud je definován (vstupní nebo tranzitní trasa) LocationIdent Element definuje lokalitu pomocí následujících elementů: CountryCodeISO 1 Označuje stát podle číselníku ISO 3166 2 AN zkratkou. LocationPrimaryCode | 1 5-ti místné CRD číslo označující primární lokalitu. PrimaryLocationName 0..1 Název lokality – **bude vyplněn** LocationSubsidiaryIdenti fication 0..1 | Identifikace podřízené lokality, bude identifikovat staniční koleje, **Nebude vyplněn.** LocationSubsidiaryCo de LocationSubsidiaryTy peCode AllocationCompany

#### **Tabulka 2 – Struktura elementu CZPTTHeader**

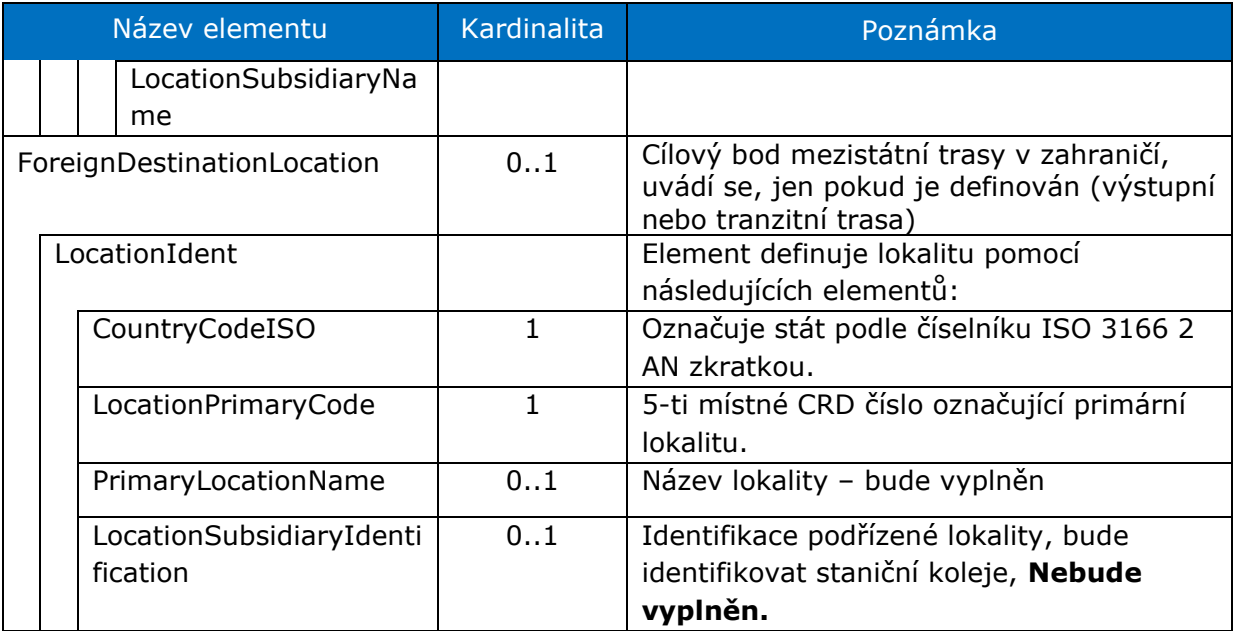

## <span id="page-8-0"></span>**3.1.4 CZPTTInformation**

Jde o základní informační element, který udává údaje pro jednotlivé body – lokality trasy. Každý CZPTT musí mít definován minimálně 2 lokality.

Dalším podstatným elementem je popis kalendáře dnů jízdy trasy.

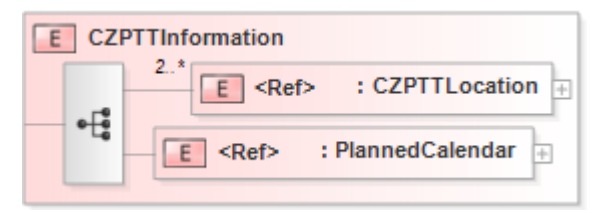

<span id="page-8-1"></span>**Obrázek 6 - Struktura elementu CZPTTInformation**

## **3.1.4.1 Popis podřízených elementů CZPTTInformation**  *3.1.4.1.1 CZPTTLocation*

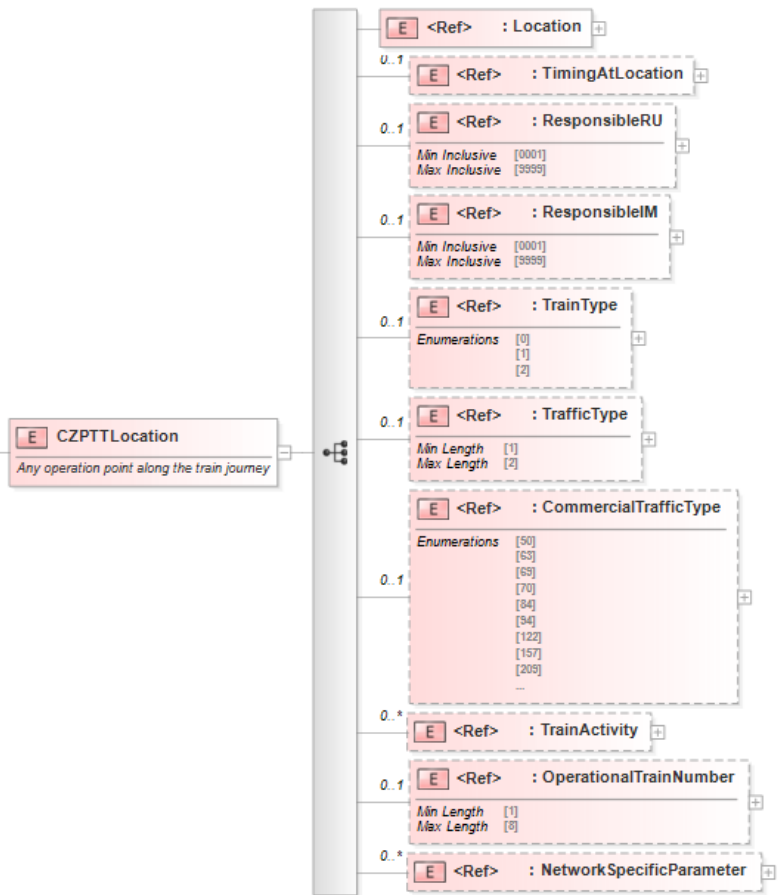

**Obrázek 7 - struktura elementu CZPTTLocation**

<span id="page-9-1"></span><span id="page-9-0"></span>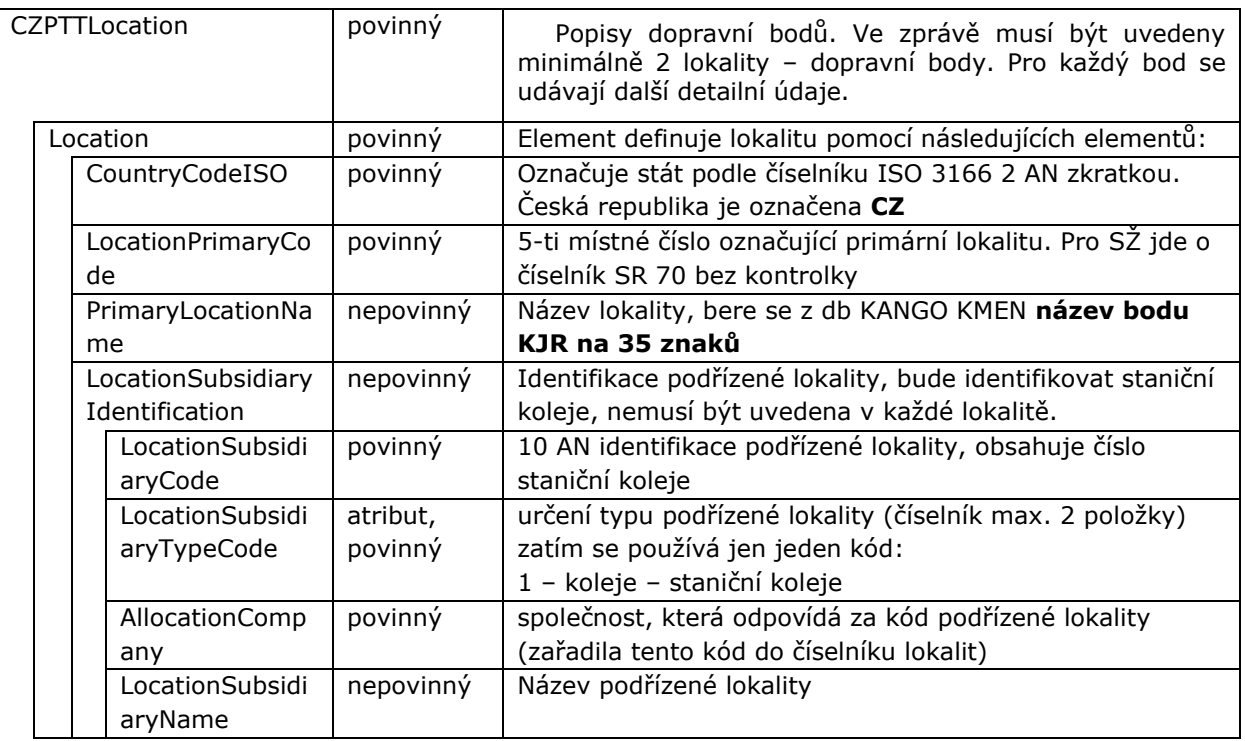

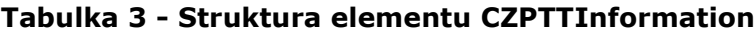

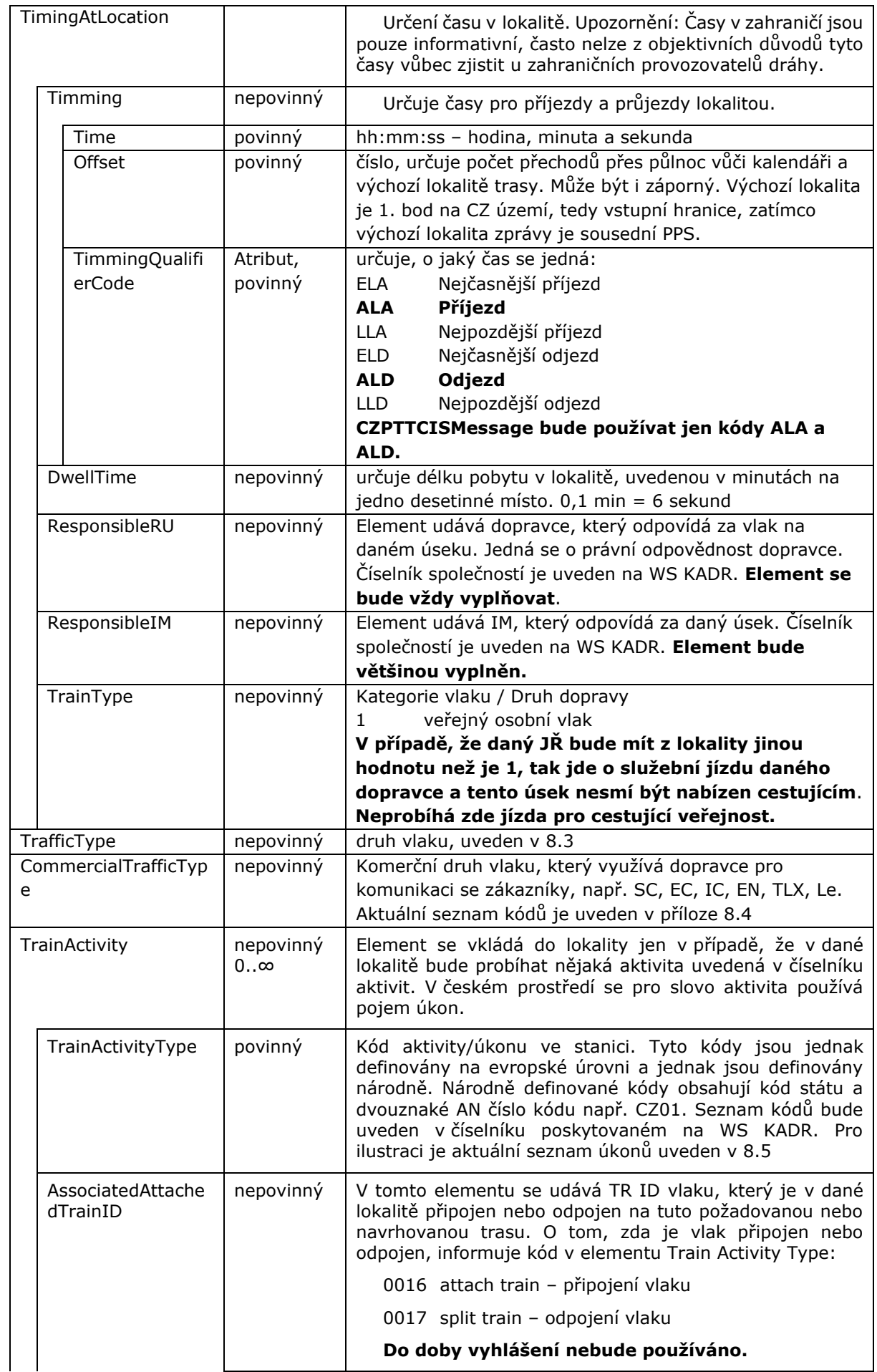

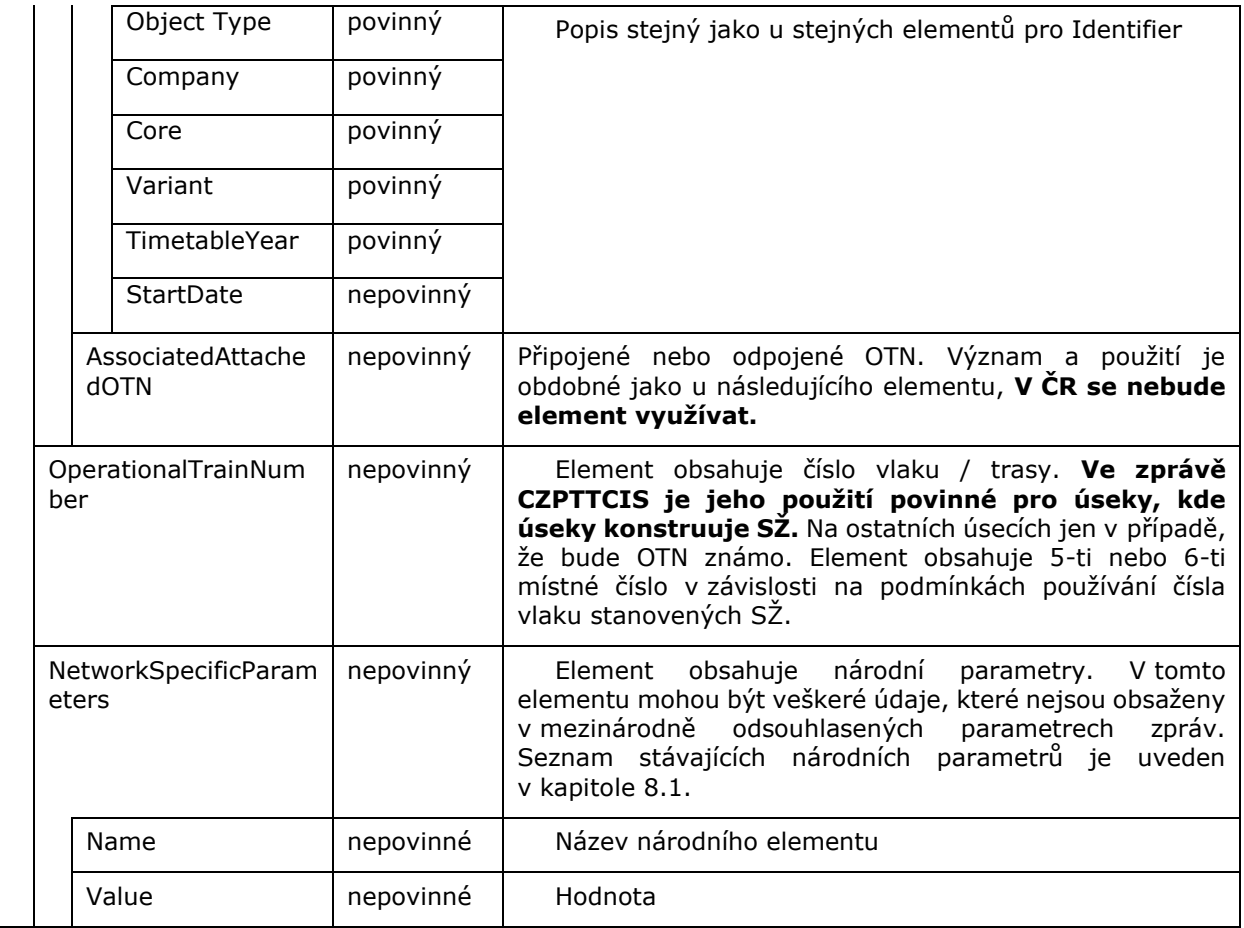

### **Tabulka 4 - Struktura elementu PlannedCalendar**

<span id="page-11-0"></span>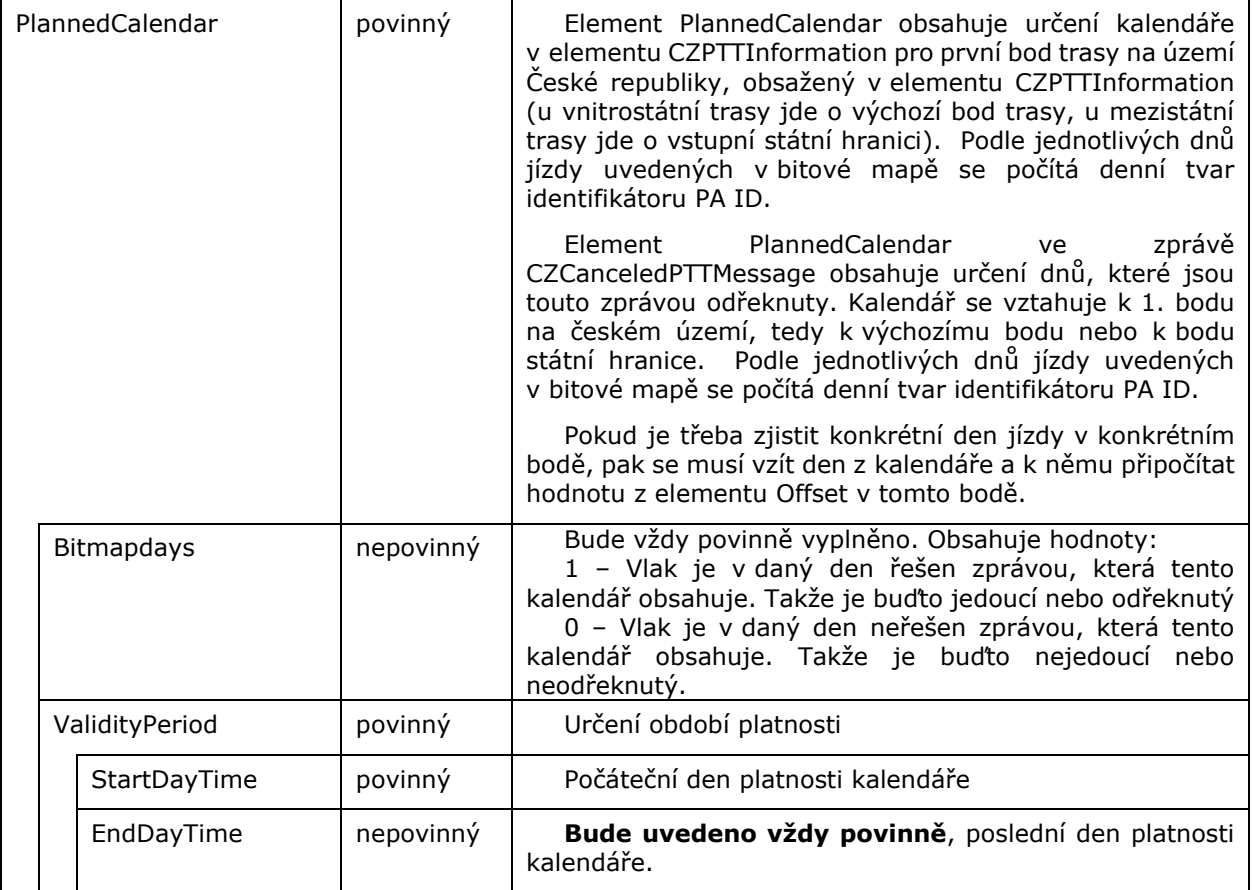

*Pozor na různý význam hodnoty 1 a 0 v bitové mapě elementu PlannedCalendar. Zatímco v elementu CZPTTInformation obsahuje kalendář JŘ a hodnota 1 v bitové mapě označuje den, kdy daná trasa jede, pak v případě odřeknutí trasy – element CZCanceledPTT obsahuje kalendář přehled rušených dní jízdy a hodnota 1 v bitové mapě obsahuje den, který je rušen – odříkán.*

*Význam hodnot 1 a 0 lze tak definovat, že daná zpráva v daný den 1 – platí a 0 – neplatí. Význam je tedy třeba vztahovat v kontextu zprávy.* 

*Informace, že element nebude dočasně používán, znamená, že ve zprávě nebude tento element obsažen. O jeho používání budou spolupracující IS informovány.*

Zatím nedošlo k dělení mezi různé české privátní IM (PDV Railway, KŽC Doprava, AWT, JHMD, SART) zejména z důvodu neexistence jejich IS. Trasa v CIS tak obsahuje úseky i za tyto IM.

#### <span id="page-12-0"></span>**3.1.5 NetworkSpecificParameters – nepovinné**

Element obsahuje národní parametry. V tomto elementu mohou být veškeré údaje, které nejsou obsaženy v mezinárodně odsouhlasených parametrech zpráv. Element uvedený v kořenové struktuře zprávy CZPTTCISMessage obsahuje závazné parametry CZPTT definované SŽ.

Element se rozpadá na elementy:

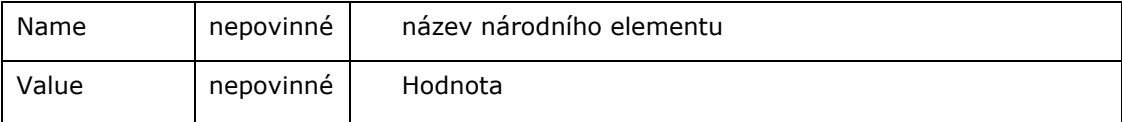

Seznam stávajících národních parametrů je uveden v kapitole [8.1.](#page-23-1)

### <span id="page-12-1"></span>**3.2 Popis struktury zprávy CZCanceledPTTMessage**

Zpráva CZCanceledPTTMessage obsahuje datové informace o odřeknutých dnech JŘ vlaku osobní dopravy. Ve dny uvedené v kalendáři této zprávy nepojede žádný vlak podle JŘ, který je uveden v identifikaci PAID. JR je pro tyto dny zrušen a může, ale nemusí být nahrazen jiným JŘ. V tom případě je v novém CZPTT v elementu RelatedPlannedTransportIdentifiers vyplněna informace o identifikátoru PAID původního nahrazovaného JŘ. Více viz kapitola [5.8.](#page-20-2)

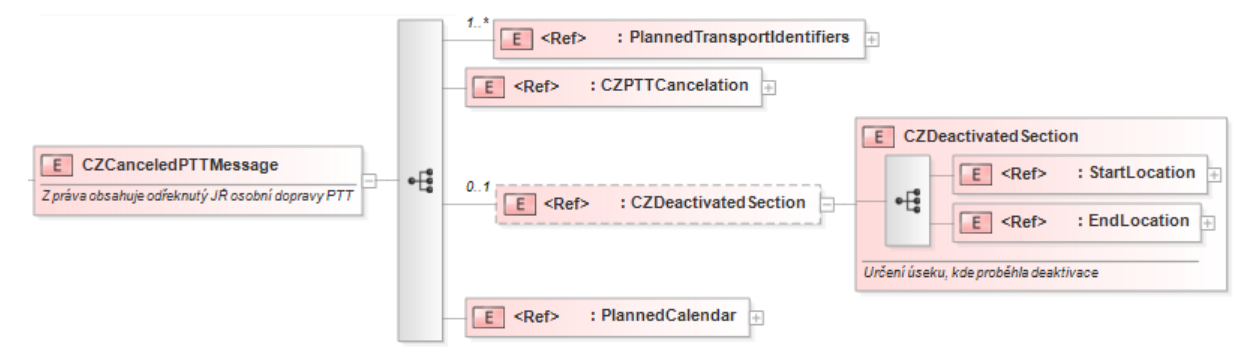

#### <span id="page-12-3"></span>**Obrázek 8 – Zobrazení struktury zprávy CZCanceledPTTMessage**

#### <span id="page-12-2"></span>**3.2.1 PlannedTransportIdentifiers**

Element obsahuje pole identifikátorů. Každý CZCanceledPTTMessage bude obsahovat identifikaci DJŘ (PA ID) a vlaku (TR ID). Identifikaci (PA ID) přiděluje SŽCZ (nebo teoreticky jiný IM), identifikace vlaku (TR ID) je přidělována vedoucím dopravcem vlaku.

Identifikátory TR ID a PAID platné pro odřeknutý CZCanceledPTT / DJŘ jsou uvedeny v elementu PlannedTransportIdentifiers.

Struktura je popsána v kapitole [3.1.1.](#page-5-2)

Popis datových jízdních řádů předávaných do Celostátního Informačního Systému o jízdních řádech veřejné osobní dopravy **13/35**

## <span id="page-13-0"></span>**3.2.2 CZPTTCancelation**

**E** CZPTTCancelation : dateTime Datum a čas odřeknutí DJR, zápisu do databáze IS KADR

#### **Obrázek 9 – Element CZPTTCancelation**

<span id="page-13-4"></span>Element určuje datum a čas odřeknutí CZPTT. Prakticky mohou nastat případy, kdy stejný CZPTT (tedy stejná dvojice TRID a PAID) bude odřeknutý vícekrát více zprávami v ruzných dnech. Uvedení data odřeknutí pak může přijímajícímu systému pomoci se správnou chronologií zejména v případech odklonů.

### <span id="page-13-1"></span>**3.2.3 PlannedCalendar**

Element Planned Calendar obsahuje dny, kdy je daný CZPTT odřeknutý. Podrobné vysvětlení obsahuje [Tabulka 4.](#page-11-0)

Dále je třeba upozornit na fakt, že kalendář platí k 1. bodu / vstupnímu bodu státní hranice – dále výchozí bod. Bez ohledu na fakt, který úsek se deaktivuje bude kalendářní den označovat den trasy z tohoto výchozího bodu. Tento fakt je důležitý u tras přecházejících půlnoc. Př.

Mějme trasu **A – B – C – D – E – F**. Z bodu C (státní hranice) je definován kalendář.

Př. 1

Trasa přechází půlnoc v bodě B – jde o zahraniční bod pohraničního úseku. Trasa pro deaktivaci ale platí až ze státní hranice. Úsek A – B nelze deaktivovat.

Př. 2

Trasa přechází půlnoc v bodu D. Kalendář obsahuje den 5.5. z bodu C – výchozí bod pro kalendář.

Deaktivační zpráva deaktivuje úsek E – F, kalendář bude obsahovat den 5.5. i když na úseku E – F vede trasa až 6.5.

Další deaktivační zpráva deaktivuje úsek C – D, opět je zde kalendář 5.5.

Po těchto 2 deaktivacích zbývá trasa v úseku D – E s kalendářem jízdy 5.5. i když ve skutečnosti zde vlak pojede až 6.5. (po půlnoci). Pro správné určení konkrétního dne jízdy je třeba ke dni uvedeném v kalendáři přičítat hodnotu offsetu na příjezdu nebo odjezdu. Offset je počet půlnocí, které trasa překoná na své trase z výchozího bodu do konkrétního bodu. V tomto příkladu body D a E.

#### <span id="page-13-2"></span>**3.2.4 CZDeactivatedSection**

Element popisuje úsek, kde došlo k odřeknutí JŘ. Úsek je vymezen počátečním dopravním bodem – element StartLocation a koncovým bodem úseku – element EndLocation.

Zkrácení původního JŘ na trasu mimo odřeknutý úsek si musí provést klientská aplikace.

### <span id="page-13-3"></span>**3.2.5 Způsoby odříkání – deaktivace JŘ**

JŘ se mohou odříkat dvěma způsoby:

- celá trasa na jeden nebo více dní,
- část trasy na jeden den.

Pokud se odříká část trasy, tak je JŘ zkrácen od začátku trasy JŘ nebo ke konci trasy JŘ, vždy musí být ale výsledkem jeden souvislý úsek. Na odřeknutém úseku se může vyskytnout nový JŘ – tzv. provozní odklon z mezilehlého dopravního bodu.

V případě, že se odříká celá trasa na 1 nebo více dní, je plně vyplněn element PlannedCalendar a není vyplněn element CZDeactivatedSection.

V případě, že se odříká – deaktivuje část trasy, tak je vyplněn úsek CZDeactivatedSection a v elementu PlannedCalendar je vyplněn pouze element StartDate – den, na který byla trasa deaktivována.

Právě uvedené nebo neuvedení elementu CZDeactivatedSection je určením, zda došlo k odřeknutí celé trasy nebo jen její části.

Pokud by došlo k odřeknutí – deaktivaci dvou částí trasy najednou (od začátku a ke konci), pak se zašlou 2 zprávy, pro každý úsek zvlášť. Př. existuje trasa A-B-C-D-E-F-G-H, kdy se odřekne úsek A-B-C a současně F-G-H. V tomto příkladu jedna zpráva bude obsahovat úsek A-C a druhá zpráva

Popis datových jízdních řádů předávaných do Celostátního Informačního Systému o jízdních řádech veřejné osobní dopravy **14/35** bude obsahovat úsek F-H. Klientská aplikace si musí sama odvodit, že nově platí JŘ na úseku C-D-E-F.

*Částečné odřeknutí trasy, stejně jako provozní odklon se do CISJŘ nepředává.*

## <span id="page-14-0"></span>**4 Postup komunikace KADR – CIS**

Po přidělení trasy a kapacity v IS KADR dojde k bezprostřednímu automatickému vytvoření zprávy CZPTTCISMessage a jejímu odeslání do CIS.

Způsob komunikace bude ještě následně konkretizován.

# <span id="page-14-1"></span>**5 Případy použití**

## <span id="page-14-2"></span>**5.1 Vztahy identifikací a CZPTT**

Objekty CZPTT vychází z metodologie popisu objektů definované v [6]. Základní rozdíl oproti, v ČR dříve užívanému, popisu je ten, že veškeré objekty na vlaku (HV, soupravy, druh vlaku) musí mít shodný kalendář jako je kalendář CZPTT. Dalším rozdílem je, že objekt vlak (TR) je vytvářen vedoucím dopravcem pro celou mezistátní trasu, zatímco objekt CZPTT (PA) je vytvářen každým IM.

Číslo vlaku, které se dříve používalo jako identifikace, se stává atributem, který z pohledu JŘ nemá žádnou identifikační roli. Pro číslo vlaku se používá označení OTN – Operational Train Number.

Praktickým důsledkem pro CZPTT zveřejňované v CIS je to, že jeden vlak je tvořen více CZPTT. Stejně jako v provozních systémech se v případech, kdy předchozí CZPTT přestává platit, a je nahrazen jiným – novějším CZPTT, zasílá rovněž zrušení neplatného CZPTT ve dnech, kdy neplatí.

Každý z těchto CZPTT má svou unikátní identifikaci PA ID a společným propojovatelem je shodné TR ID.

*Dosud nedořešeným problémem bude publikace JŘ, u jiných IM. Ty jednak nejsou v současnosti známé, jednak, po spuštění plnohodnotné komunikace s IS PCS, se bude vyskytovat více CZPTT na jeden den (za každého IM), přičemž některá pravidla zde uváděna mohou na jiných infrastrukturách být uplatněna odlišným způsobem.*

U odklonových CZPTT, tedy případů, kdy k původnímu CZPTT je vytvořen nový, který jej nahrazuje v celé délce úseku, kde konstruuje SŽ, je uplatněn následující postup:

- nejprve je na dny, kdy neplatí původní CZPTT poslána informace CZCanceledPTTMessage
- následuje zaslání nového odklonového JŘ zprávou CZPTTCISMessage, kde je uveden odkaz na původní CZPTT uvedením jeho identifikátoru PA ID v elementu RelatedPlannedTransportIdentifier. Současně jsou pak v NetworkspecificParameters, platných pro celý CZPTT uvedeny elementy, které definují:
	- o CZReroute informaci o tom, že aktuální CZPTT je odklonový
	- o Kalendář původního CZPTT. V tomto kalendáři platí, že odklonový CZPTT nahrazuje právě stejný počet dní původního CZPTT, a že případný posun kalendáře (např. o den později nebo dříve) je pro všechny dny stejný. Původní kalendář pak informuje o dnech, kdy původní kalendář neplatí a je nahrazen dny uvedenými v elementu PlannedCalendar – Bitmapdays. Původní kalendář je definovaný elementy:
		- ◆ CZOriginalCalendarStartDate,
		- ◆ CZOriginalCalendarEndDate,
		- ◆ CZOriginalCalendarBitmaps.

V CIS se je možné se setkat s CZPTT, které se odkazují na jedno TR ID, mají odlišné PA ID, shodné údaje trasy a navzájem se doplňující kalendář. Tento jev je způsoben tím, že v CIS jsou jen vybrané parametry potřebné pro osobní veřejnou dopravu a nejsou zde parametry používané ve služebních JŘ např. řady HV. V případech, kdy je vlak veden ve stejném úseku odlišnou řadou HV, vzniká nový CZPTT. Proto může dojít v CIS ke zdánlivým nelogickým "duplicitním" CZPTT.

### <span id="page-14-3"></span>**5.2 Předávání informací o kolejích**

V rámci zprávy CZPTTCISMessage nebude IM informovat o staničních a traťových kolejích.

*V rámci CZPTT nebude IM informovat o traťových kolejích. Informace o staničních kolejích vjezdových a odjezdových je obsažena v elementu LocationSubsidiaryCode. Pokud je staniční kolej na odjezdu odlišná od příjezdové koleje, bude uvedena ve zprávě celá lokalita násobně. Bude vyplněn pouze element CountryCodeISO, PrimaryLocationCode, PrimaryLocationName a dále LocationSubsidiaryCode,LocationSubsidiaryTypeCode, AllocationCompany.*

*V položce LocationSubsidiaryCode je uveden název odjezdové staniční koleje (v datech SŽCZ neexistují zatím všeobecně platné identifikátory kolejí).*

### <span id="page-15-0"></span>**5.3 Předávání poznámek – značek KJŘ**

Poznámky, které se v knižním jízdním řádu – KJŘ prezentují příslušnou značkou, jsou v datové prezentaci uvedeny ve třech odlišných typech:

- Úkony v lokalitě
- Centrální poznámky
- Necentrální poznámky

## <span id="page-15-1"></span>**5.3.1 Úkony v lokalitě**

V lokalitách provádí vlaky řady úkonů z různých důvodů. Úkony z pohledu osobní přepravy se následně prezentují značkami. Každá aplikace si přiřazení konkrétní značky k danému úkonu musí vyřešit vlastním způsobem, nicméně následující značky jsou doporučeny:

<span id="page-15-2"></span>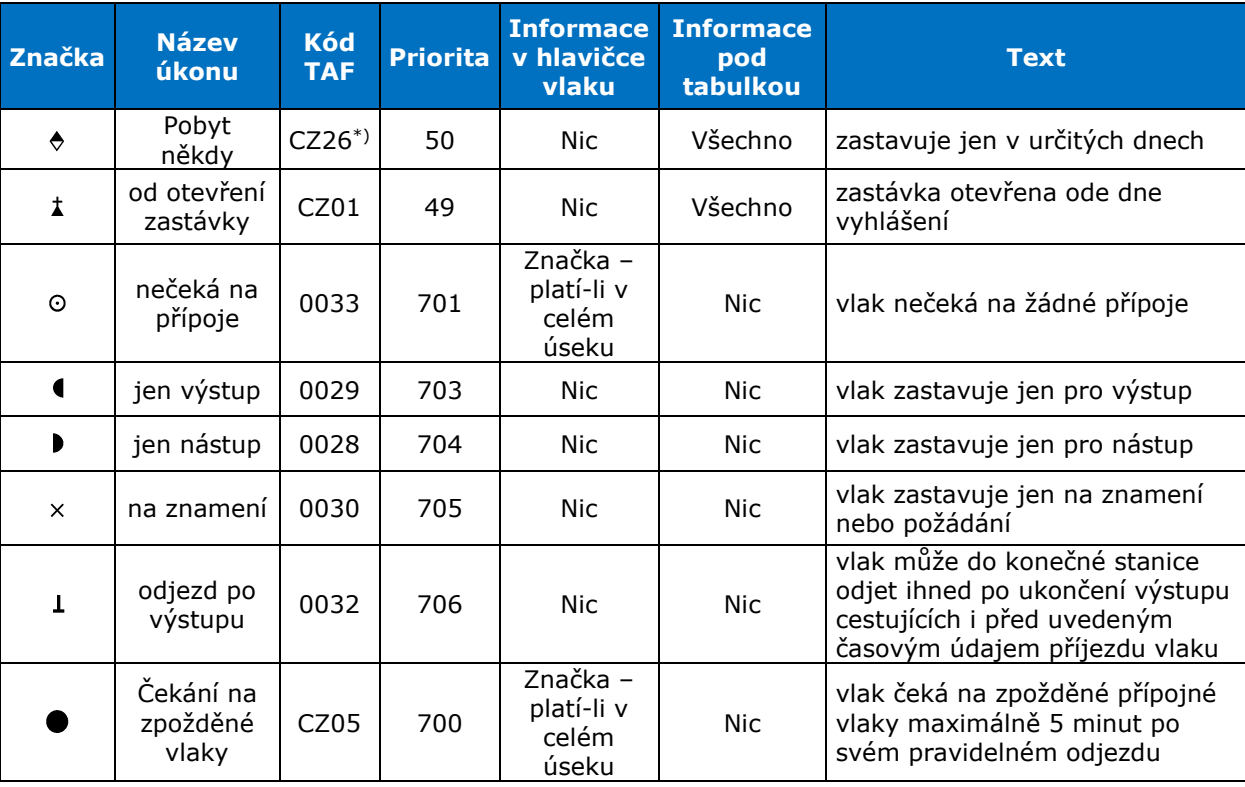

#### **Tabulka 5 - Přehled značek KJŘ k úkonům v osobní dopravě**

\*) tento úkon by se neměl v budoucnu vyskytovat u CZPTT. Zastavení musí být ve stejné dny, jako je kalendář CZPTT. Úkon se však může vyskytovat, pokud se bude v cílové aplikaci spojovat více CZPTT do jednoho OTN.

Sloupec Priorita určuje pořadí poznámky při tisku tabulek KJŘ.

Informace v hlavičce vlaku – informuje o podmínkách, které se mají uplatnit proto, aby se daná značka objevila v hlavičce sloupce vlaku tabulky KJŘ.

Informace pod tabulkou – definuje podmínky, kdy se má daná značka objevit v poznámkách pod tabulkou KJŘ

*Pozn. Pro správné zobrazení značek v tomto dokumentu je třeba mít v počítači nainstalován font OGJR.ttf. Tento font je nabízen na FTP CIS JŘ a je určen k volnému použití fyzických i právnických osob. V případě potřeby se aktualizuje o nové značky*

Popis datových jízdních řádů předávaných do Celostátního Informačního Systému o jízdních řádech veřejné osobní dopravy **16/35**

## <span id="page-16-0"></span>**5.3.2 Centrální poznámky**

Centrálními poznámkami se myslí poznámky, které mají přiřazenu též grafickou značku. **Tabulka 6 - Přehled centrálních poznámek a jejich značek v KJŘ**

<span id="page-16-1"></span>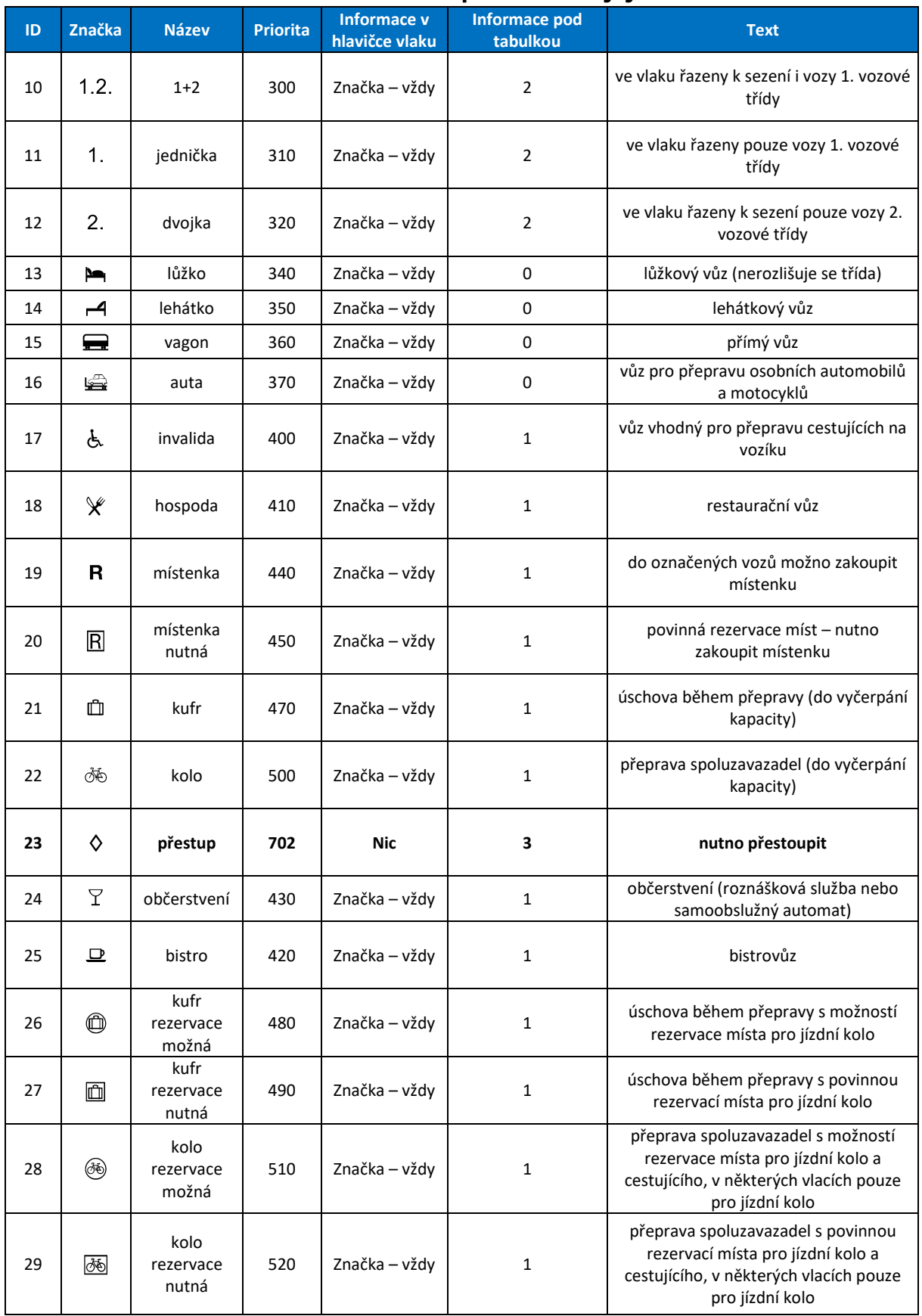

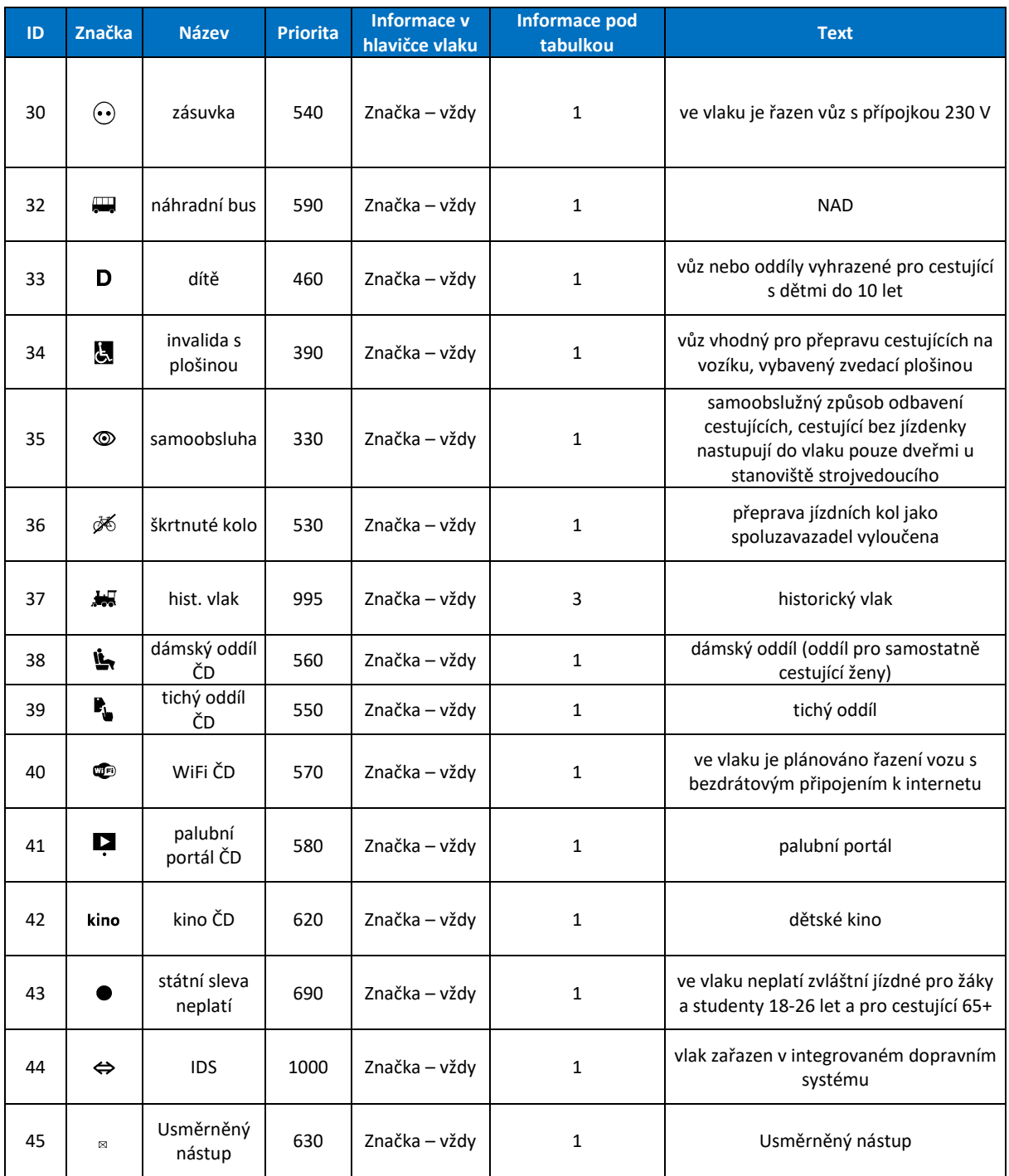

Informace pod tabulkou řeší způsob tisku tabulek KJŘ.

0 – **nezobrazuje se** – pod tabulkou není uvedena žádná informace,

1 – **pouze omezení platnosti** – pokud poznámka platí s úsekovým nebo kalendářním omezením, je pod tabulkou uvedena informace o tomto omezení bez textu poznámky. Pokud poznámka platí bez omezení, není pod tabulkou uvedena žádná informace.

2 – **omezení platnosti a text poznámky** – pokud poznámka platí s úsekovým nebo kalendářním omezením, je pod tabulkou uvedena informace o tomto omezení a text poznámky. Pokud poznámka platí bez omezení, není pod tabulkou uvedena žádná informace.

3 – **vše** – pokud poznámka platí s úsekovým nebo kalendářním omezením, je pod tabulkou uvedena informace o tomto omezení a text poznámky. Pokud poznámka platí bez omezení, je pod tabulkou uveden text poznámky.

4 – **vše kromě úseku platnosti** – pokud poznámka platí s kalendářním omezením, je pod tabulkou uvedena informace o tomto omezení a text poznámky. Pokud poznámka platí bez kalendářního omezení v části nebo celé trase, je pod tabulkou uveden pouze text poznámky.

Popis datových jízdních řádů předávaných do Celostátního Informačního Systému o jízdních řádech veřejné osobní dopravy **18/35**

Centrální poznámky se uvádí v elementu NetworkSpecificParameters, platném pro celý CZPTT v položce **CZCentralPTTNote** – Centrální poznámka KJŘ.

V této položce jsou jednotlivé údaje uvedené v přesném pořadí a budou odděleny znakem svislé čáry "|" v kódování unicode znak 007C.

<span id="page-18-1"></span>

| <b>Název</b><br>položky | <b>Délka</b><br>položky | <b>Popis</b>                                                                                                    |
|-------------------------|-------------------------|----------------------------------------------------------------------------------------------------|
| Kod                     | $1 - 3$                 | Číslo centrální poznámky (např. 1, 123, 999)                                                                                                    |
| <b>BodOd</b>            | 7                       | (ISO státu + Primary location code), (např. CZ12345)<br>Identifikuje bod v trase vlaku, ODKUD je poznámka platná.<br>Je-li poznámka platná pouze pro jeden bod, bude Bod OD a Bod<br>DO shodný. |
| PoradiBodOd             | 1                       | Pořadové číslo opakovaného výskytu dopravního bodu BodOd v<br>cestě žádosti/CZPTT: nic - první výskyt, 1 - druhý výskyt, 2 -<br>třetí výskyt.                                                   |
| <b>BodDo</b>            | 7                       | (ISO státu + Primary location code - např. CZ12345)<br>Identifikuje bod v trase vlaku, KAM je poznámka platná.                                                                                  |
| PoradiBodDo             | 1                       | Pořadové číslo opakovaného výskytu dopravního bodu BodDo v<br>cestě žádosti/CZPTT: nic - první výskyt, 1 - druhý výskyt, 2 -<br>třetí výskyt.                                                   |
| ProPrijezd              | 1                       | 0 - poznámka se vztahuje k odjezdu z daného bodu.<br>1 - poznámka se vztahuje k příjezdu do daného bodu.                                                                                        |
| KalendarID              | $1 - 4N$                | ID kalendáře použitého v elementu CZCalendarPTTNote. V<br>případě, že poznámka bude mít stejný kalendář platnosti jako<br>žádost, tento element nebude vyplněn. (např. 1, 9999)                 |

**Tabulka 7 - Vysvětlení hodnot v elementu CZCentralPTTNote**

## <span id="page-18-0"></span>**5.3.3 Necentrální poznámky**

Necentrální (tarifní) poznámky. Této poznámce nebude přiřazen žádný symbol – symbol si přiřadí každá přijímací aplikace z existujících symbolů. Necentrální poznámky nebudou mít definovanou prioritu.

Necentrální poznámky se předávají v elementu NetworkSpecificParameters platném pro celý CZPTT v elementu CZNonCentralPTTNote. Tento element obsahuje jednotlivé položky oddělené znakem svislé čáry "|" v kódování unicode znak 007C.

<span id="page-18-2"></span>

| <b>Název</b><br>položky     | <b>Délka</b><br>položky | <b>Popis</b>                                                                                                    |
|-----------------------------|-------------------------|----------------------------------------------------------------------------------------------------|
| <b>BodOd</b>                | $\overline{7}$          | (ISO státu + Primary location code - např. CZ12345)<br>Identifikuje bod v trase vlaku, ODKUD je poznámka platná. Je-<br>li poznámka platná pouze pro jeden bod, bude Bod OD a Bod<br>DO shodný |
| PoradiBodOd                 | $\mathbf{1}$            | Pořadové číslo opakovaného výskytu dopravního bodu BodOd<br>v cestě žádosti/CZPTT: nic - první výskyt, 1 - druhý výskyt, 2<br>– třetí výskyt.                                                  |
| <b>BodDo</b>                | $\overline{7}$          | (ISO státu + Primary location code - např. CZ12345)<br>Identifikuje bod v trase vlaku, KAM je poznámka platná.                                                                                 |
| PoradiBodDo<br>$\mathbf{1}$ |                         | Pořadové číslo opakovaného výskytu dopravního bodu BodDo<br>v cestě žádosti/CZPTT: nic - první výskyt, 1 - druhý výskyt, 2<br>– třetí výskyt.                                                  |
| Text                        | $1 - 200$               | Text, který bude uveden v necentrální poznámce KJŘ                                                                                                    |
| HlavickaInfo                | 1                       | Informace v hlavičce vlaku:<br>$1 -$ nic,<br>2 - značka vždy,<br>3 - značka, platí-li v celém úseku.                                                                                           |
| PodTabInfo                  | $\mathbf{1}$            | Informace pod tabulkou:<br>$3 - v\$ {se},<br>4 - vše kromě úseku platnosti.                                                                                                    |
| Tarifni                     | 1                       | Hodnoty<br>0 - není tarifní poznámkou,<br>1 - je tarifní poznámkou.                                                                                                    |
| ProPrijezd                  | $\mathbf{1}$            | 0 - poznámka se vztahuje k odjezdu z daného bodu.<br>1 - poznámka se vztahuje k příjezdu do daného bodu.                                                                                       |

**Tabulka 8 - Vysvětlení hodnot v elementu CZCentralPTTNote**

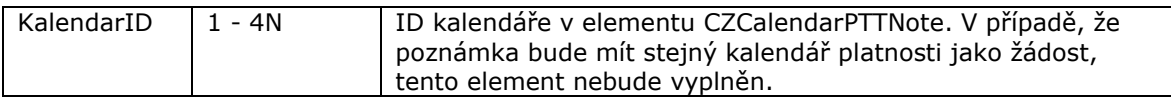

## <span id="page-19-0"></span>**5.3.4 Kalendář k centrální a necentrální poznámce**

Kalendář k centrální i necentrální poznámce se vkládá do samostatného elementu CZCalendarPTTNote. I tento element obsahuje jednotlivé položky oddělené znakem svislé čáry "|" v kódování unicode znak 007C.

<span id="page-19-4"></span>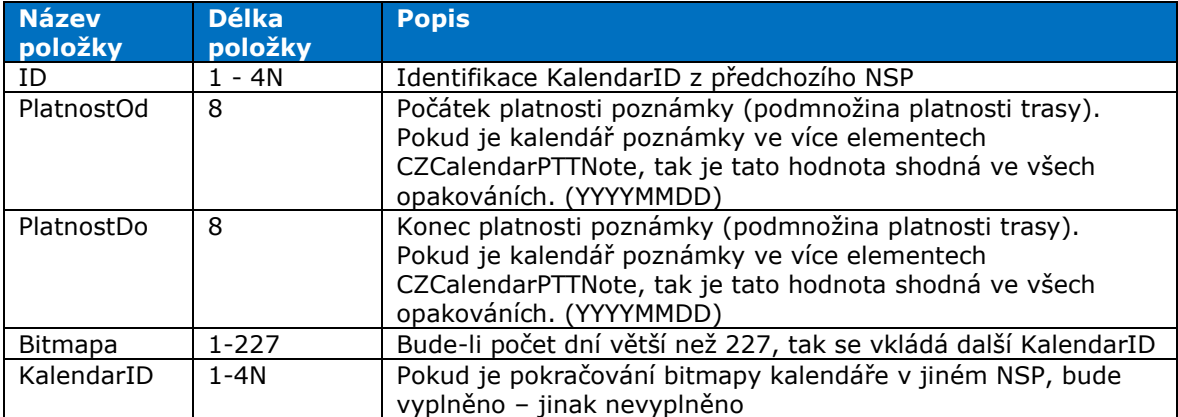

#### **Tabulka 9 - Vysvětlení položek v elementu CZCalendarPTTNote**

## <span id="page-19-1"></span>**5.4 Výběr lokalit z trasy vlaku určené pro export do CIS**

Lokality v JŘ uložené v IS KADR v JŘ pro každou trasu obsahují řadu míst, které jsou z pohledu JŘ pro cestující veřejnost nepotřebné.

Od verze 1.07 budou v datových zprávách do CIS předávány všechny lokality. To bude mít dopad na lepší popis jejich cesty, lepší názornost průběhu času v trase.

Lokality, kde dochází k pobytu vlaků z pohledu cestujících, budou mít v těchto lokalitách vždy uveden úkon kód TAF 001 – NVC – Nástup a výstup cestujících, který může a nemusí být doplněn dalšími úkony.

## <span id="page-19-2"></span>**5.5 Náhradní doprava**

V případě že daná trasa (většinou odklonová) bude vedena mimo železniční dráhu – tedy jiným dopravním prostředkem než je vlak, bude tento úsek označen v elementu CZAlternativeTransport. Tento element má následující hodnoty:

- neuvedeno nebo 0 jde o standardní trasu vlaku
- 1 úsek je pokryt náhradní dopravou většinou autobusem, časy příjezdu a odjezdu odpovídají příjezdům a odjezdům autobusu do / z dané lokality. Tím není dotčena možnost jiných linek náhradní dopravy, které paralelně mohou mít jiné časy příjezdu a odjezdu. Tyto linky nejsou řešeny v této komunikaci.

Podrobná pravidla pro zabezpečení náhradní dopravy bývají uvedena v případě výluk v rozkazech o výluce případně dalších podkladech SŽ nebo dopravce mimo IS zajišťující sestavu JŘ.

## <span id="page-19-3"></span>**5.6 Integrovaný dopravní systém IDS**

Tento národní element označuje úsek DJŘ a kalendář, kdy je DJŘ veden v režimu IDS. Jednotlivé úseky IDS se mohou u jednoho DJŘ i překrývat.

<span id="page-19-5"></span>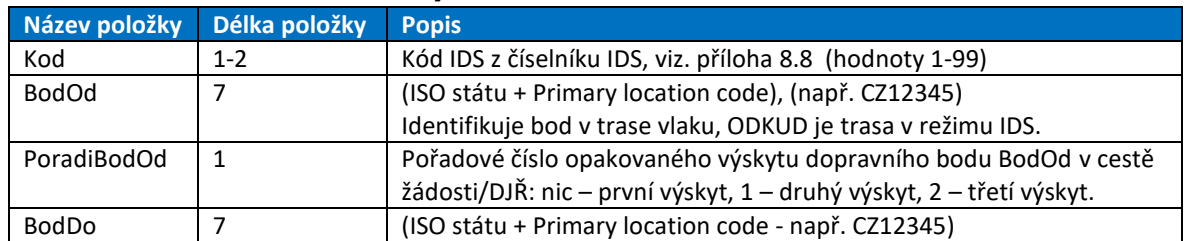

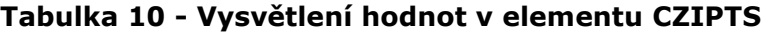

Popis datových jízdních řádů předávaných do Celostátního Informačního Systému o jízdních řádech veřejné osobní dopravy **20/35**

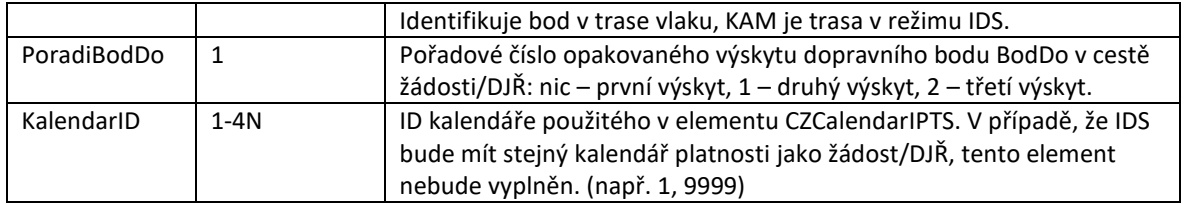

## <span id="page-20-0"></span>**5.6.1 Kalendář k IDS**

Kalendář k IDS se vkládá do samostatného elementu CZCalendarIPTS. I tento element obsahuje jednotlivé položky oddělené znakem svislé čáry "|" v kódování unicode znak 007C.

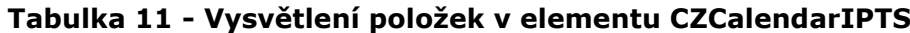

<span id="page-20-3"></span>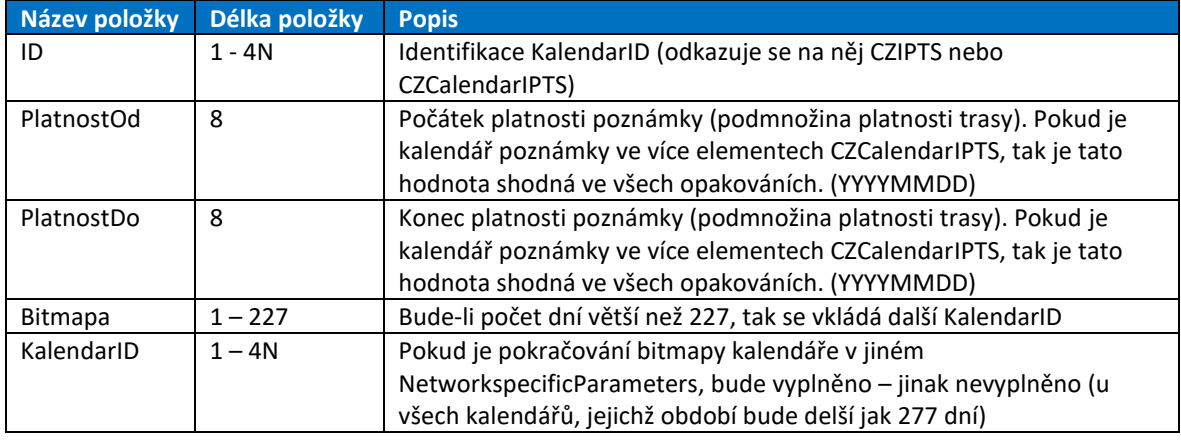

## <span id="page-20-1"></span>**5.7 Objednatel vlaku**

Objednatel dle smlouvy o veřejných službách v přepravě cestujících". Element CZPassengerPublicTransportOrderingCoName obsahuje název společnosti nebo organizace, je vyplněn pouze k bodu, který má zadánu položku ""Smlouva o veřejných službách v přepravě cestujících" s hodnotou 1.

**Objednatel vlaku není v současné době implementován.**

## <span id="page-20-2"></span>**5.8 Zrušení vybraných dnů jízdy a případné nahrazení odklonovým JŘ**

Pro lepší pochopení bude v tomto odstavci uveden následující příklad.

1. SŽ přidělí JŘ a jako výsledek zašle do CIS zprávu CZPTTCISMessage, která bude obsahovat:

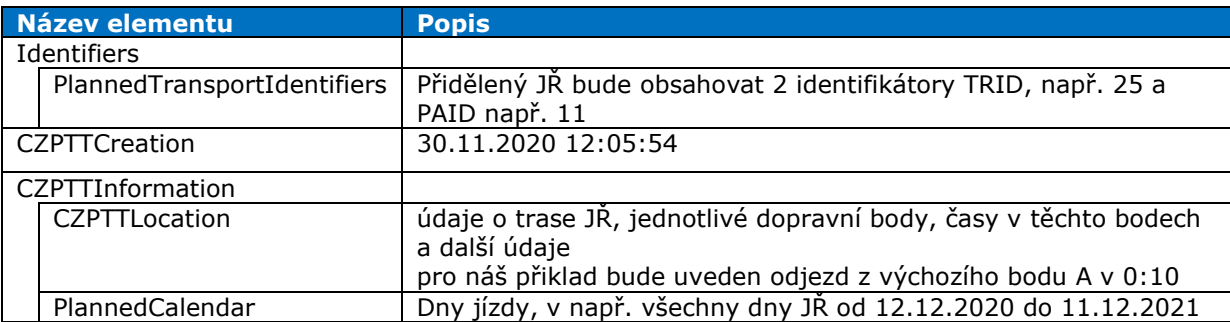

2. Dopravce tohoto vlaku odřeknul JŘ na den 3.3.2021. SŽ vyšle do CIS zprávu CZCanceledPTTMessage:

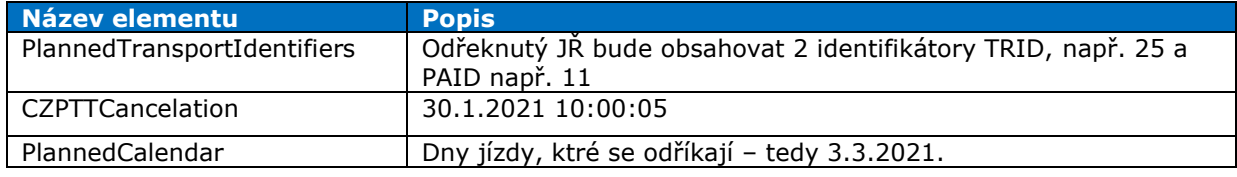

V tuto chvíli se tedy pouze ví, že 3. 3. 2021 nepojede žádný vlak v JŘ definovaným TRID=25 a PAID=11.

Tím může celý proces skončit, pak jde o zrušení JŘ bez náhrady.

3. V případě, že ale JŘ bude nahrazen jiným – odklonovým, přijde posléze do CIS další zpráva CZPTTCISMessage.

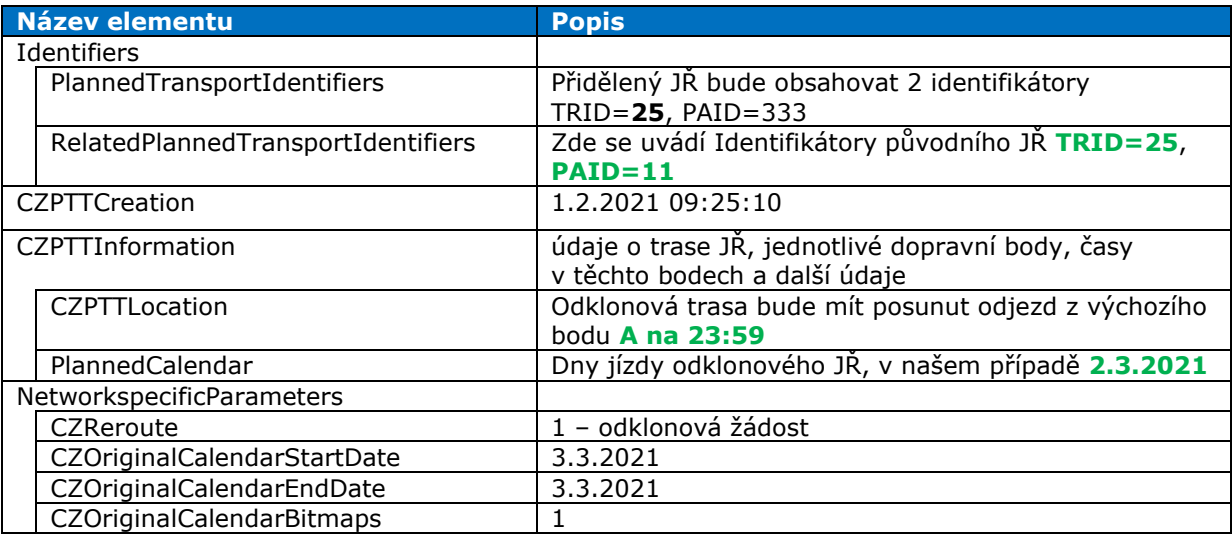

Z této zprávy je tedy zřejmé, že nová odklonová trasa jede 2.3.2021 ve 23:59 a nahrazuje původní trasu s odjezdem 3.3.2021 v 0:10. Tedy tato trasa jede ve stejný den, jako původní trasa 11, která odjíždí rovněž 2.3.2021, ale v 0:10.

*Pozor, vzhledem k tomu, že se zrušení a vytvoření nové trasy vysílají těsně za sebou, lze předpokládat, že v CIS budou téměř ve stejný čas dostupné jak zrušení, tak i nový CZPTT. Přijímací IS si musí zajistit správnost svého chování. Doporučuje se pro daný časový interval nejprve zpracovat zrušené trasy a teprve poté zpracovávat trasy nové.*

### <span id="page-21-0"></span>**5.9 Rozdíl mezi provozním a plánovaným odklonem**

Podle času, který má SŽ na řešení situace, kdy je nemožné použít původní trasu, volí se v zásadě 2 způsoby tvorby JŘ – plánovaná odklonová trasa a provozní odklonová trasa.

Pro pochopení odlišnosti bude použit následující příklad.

Mějme trasu PA1: A–B–C–D–E–F–G–H, která pojede Po – Ne

V Po bude zjištěna nesjízdnost úseku D–E, která bude řešena provozním odklonem a od úterý bude použit plánovaný odklon.

Na pondělí bude v CIS dostupná trasa původní PA 1 v celé délce a navíc

- odřeknutá trasa PA1 pro úsek **D–E–F–G–H**
- nově trasa PA 2: **D–X–E**–F–G–H.

Od úterý bude řešena situace plánovaným odklonem. Takže:

- l bude zrušena trasa PA 1 na dny úterý–neděle
- l bude vytvořen nový JŘ PA 3 na dny úterý–neděle v trase: A–B–C–**D–X–E**–F–G–H.

Plánovaná odklonová trasa nahrazuje původní trasu vždy v celé délce. Ve výjimečném případě se ale nemusí žádný bod původní trasy vyskytovat v nové trase.

Aparát odklonové trasy se pak používá nejen pro řešení provozních mimořádností, ale rovněž při změně popisu železniční sítě, kdy je zrušen bod nebo úsek a nahrazen jinou posloupností bodů a úseků, nebo pravidelná změna JŘ, kdy se nová trasa váže na původní – shodné TR ID.

Provozní odklon naopak většinou vzniká v mezilehlém bodě, a může obsahovat nižší čas odjezdu než je čas příjezdu původní trasy do tohoto bodu. Tento posun většinou vyjadřuje prodlouženou dobu jízdy po odklonové trase. Účelem je tak zobrazit již na odjezdu z bodu odklonu zpoždění, které bude mít trasa v cílovém bodě poté, co absolvuje trasu po odklonové trase. Zobrazené zpoždění tak bude reálné po celou dobu jízdy po odklonové trase.

*Provozní odklon se do CISJŘ nepředává.*

### <span id="page-22-0"></span>**5.10 Služby na vlaku**

CIS bude poskytovat informace o službách na daném vlaku. Služby jsou uvedeny v elementu CZService v NetworkSpecificParameters platném pro element CZPTTInformation (úváděny jsou k bodu trasy). Služby se dělí na bodové nebo úsekové.

Bodová služba platí pro bod, v kterém je uvedena, úseková služba platí na úseku, který začíná bodem, kde je uvedena.

O typu služby (úseková/bodová) informuje číselník služeb uvedený v kapitole [8.9](#page-32-0) položce PLATIUSEK. Hodnota 1 znamená, že platí pro úsek, 0, že platí pro bod.

#### <span id="page-22-1"></span>**5.11 Informace o soupravových vlacích**

CIS bude nově poskytovat informace i o úsecích, kde vlak osobní přepravy jede jako soupravový, a to v případech, kdy část trasy jede jakou soupravový – Sv a část trasy jede jako jiný "komerční" osobní vlak. V případě, že by celá trasa byla vedena jako Soupravový vlak, nebude tato trasa do CIS poskytována.

Cílem tohoto rozšíření je dát celkovou představu o trase vlaku a i o odjezdu / příjezdu soupravy z místa kam přijel / odjel jako vlak osobní přepravy.

#### **SŽCZ upozorňuje, že v úseku, kde je trasa vedena pod druhem Sv, nesmí být tyto informace zveřejněny cestující veřejnosti, aby tato nebyla uvedena v omyl.**

#### <span id="page-22-2"></span>**5.12 Informace o uplatnění protičasu**

SŽCZ z interních důvodů zavádí stav, kdy čas odjezdu z jednoho bodu může být menší než je čas příjezdu – tzv. protičas. V tomto bodě nelze uplatnit zaužívaná pravidla:

- okamžik odjezdu (offset dne + čas odjezdu) = okamžik příjezdu + pobyt
- čas odjezdu ≥ čas příjezdu a pokud tomu tak není, jde o přechod půlnoci.

Naopak v tomto bodě bude platit pravidlo:

• okamžik odjezdu < okamžik příjezdu.

V těchto situacích se navíc vytrácí informace o pobytu, který nicméně v daném bodě může být plánován. Proto je přijato následující řešení:

- o tom, zda je v bodě uplatněn protičas, informuje nový národní parametr CZInconsistentTime, který nabývá hodnoty 1
- Pokud bude CZInconsistentTime =  $1$ , pak o případném pobytu informuje element DwellTime.

Spuštění aparátu protičasu, a tedy plnění této položky, proběhne během podzimu 2021. O jeho zavedení budou uživatelé informováni.

## <span id="page-22-3"></span>**6 Závěr**

Dokument popisuje způsob předávání informací o JŘ vlaků osobní dopravy do CIS.

Obsahem tohoto dokumentu není jen podrobný rozbor jednotlivých elementů, ale i rovněž praktické ukázky jednotlivých procesů a popisy správných hodnot jednotlivých elementů.

# <span id="page-22-4"></span>**7 Edice**

Autor: Ing. Miloš Futera, Ph.D.

# <span id="page-23-0"></span>**8 Přílohy**

## <span id="page-23-1"></span>**8.1 Seznam národních parametrů pro element Network Specific Parameters.**

## <span id="page-23-2"></span>**8.1.1 NetworkSpecificParameters v elementu CZPTTInformation**

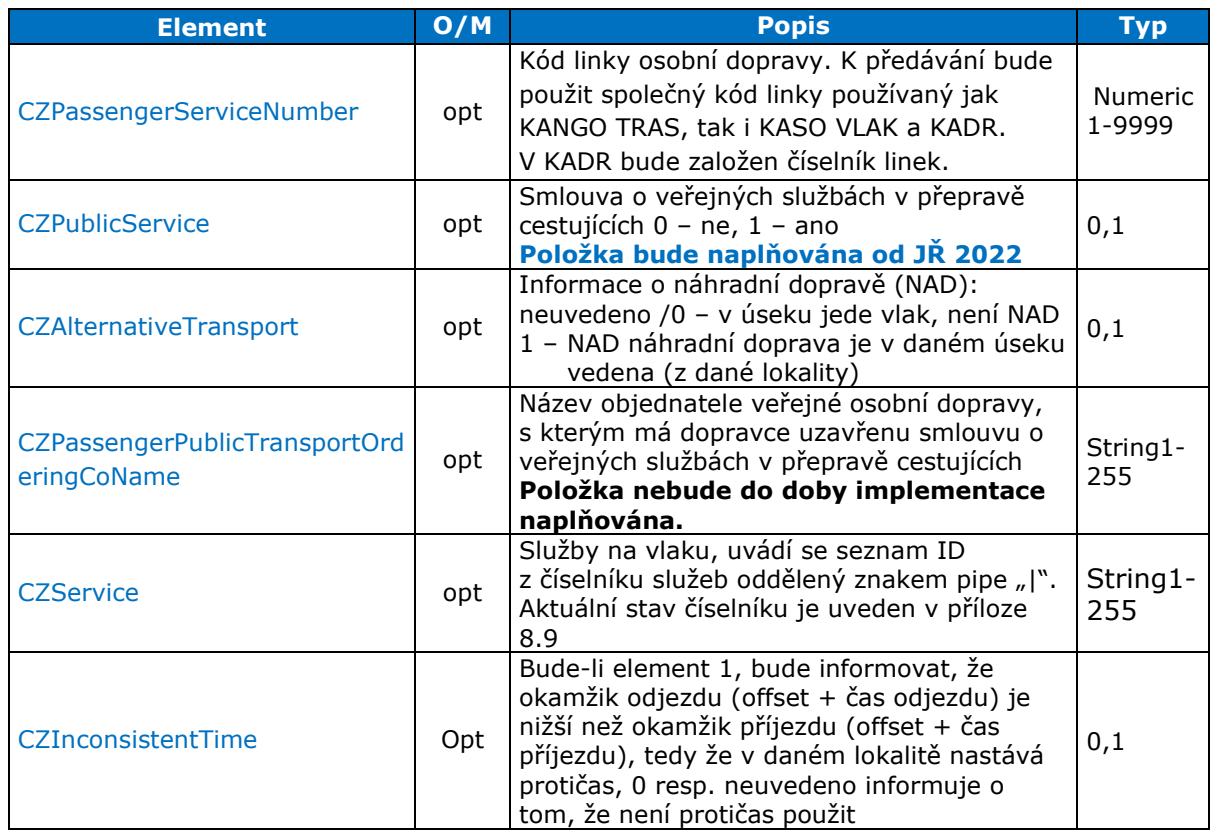

opt – optional – uvedení elementu ve zprávách je nepovinné z IT pohledu, resp. vychází z technologických postupů a pokynů SŽ

man – mandatory – uvedení elementu je ve zprávách povinné

## <span id="page-23-3"></span>**8.1.2 NetworkSpecificParameters uvedený a platný pro celou zprávu**

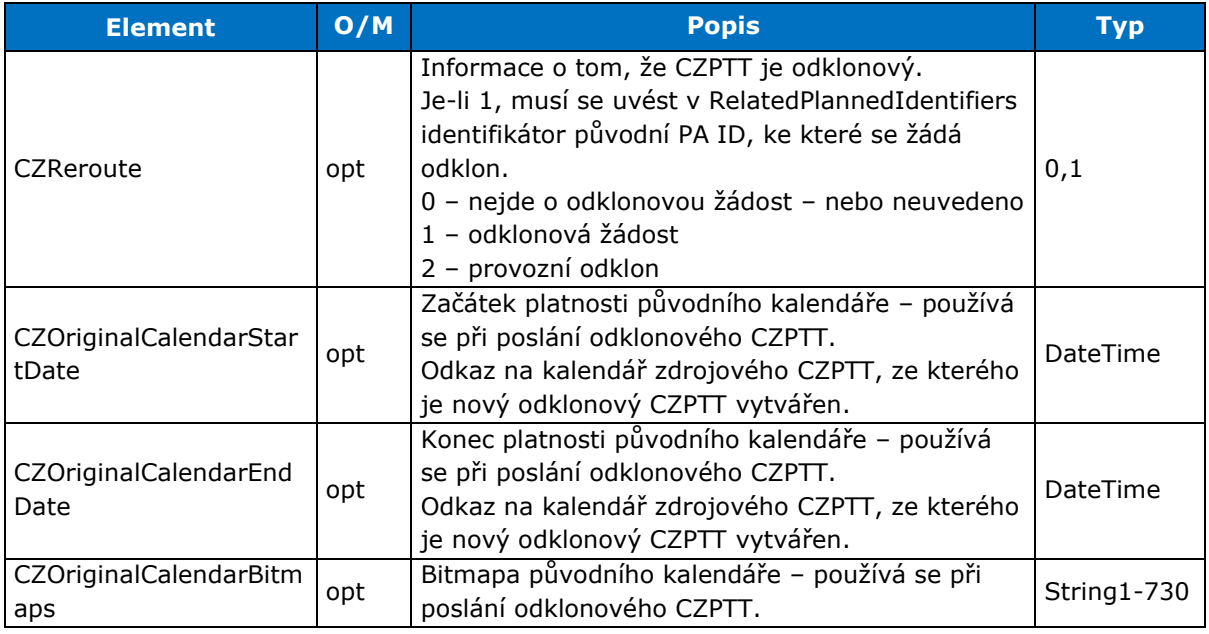

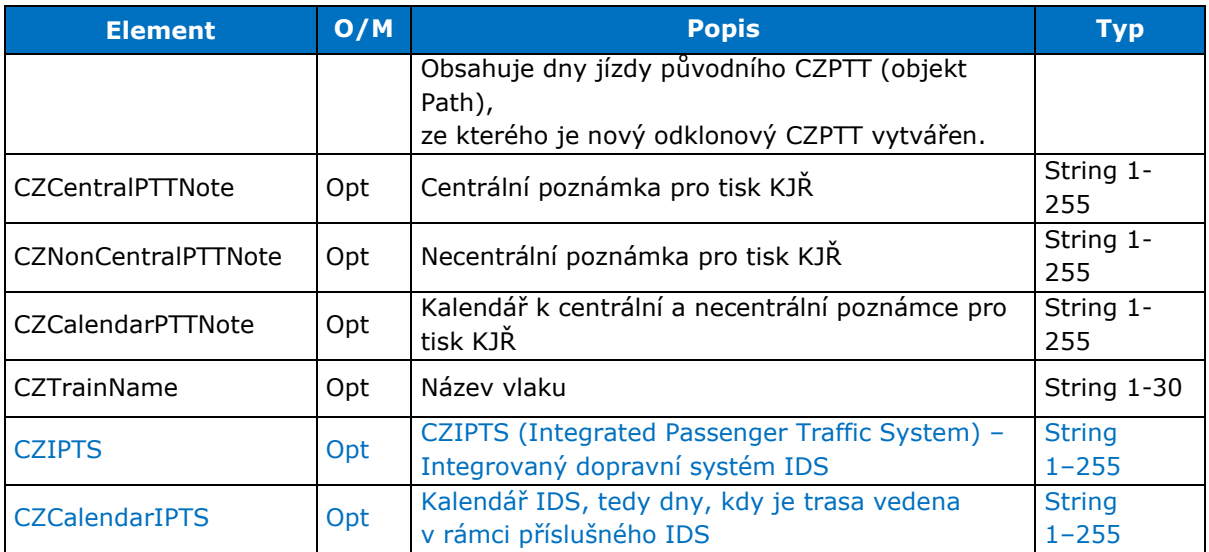

## <span id="page-24-0"></span>**8.2 Kódy pro kategorie vlaků – TrainType**

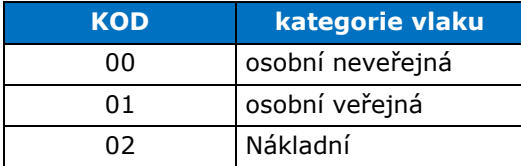

## <span id="page-24-1"></span>**8.3 TrafficType – Druh vlaku**

Na WS KADR je vystaven číselník, který nabízí hodnoty používané na síti SŽ. Zpráva CZPTTCISMessage bude obsahovat jen tučně uvedené hodnoty:

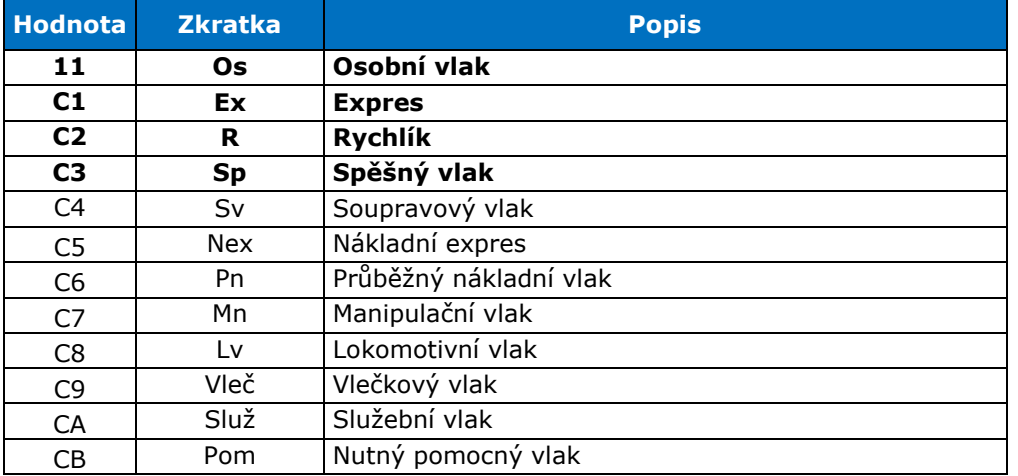

## <span id="page-24-2"></span>**8.4 Komerční druhy vlaků – CommercialTrafficType**

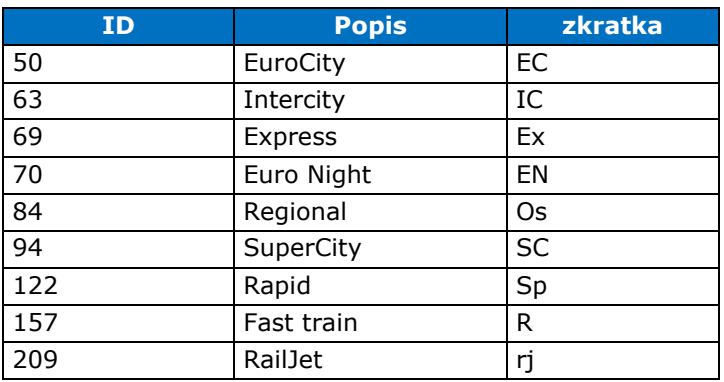

Popis datových jízdních řádů předávaných do Celostátního Informačního Systému o jízdních řádech veřejné osobní dopravy **25/35**

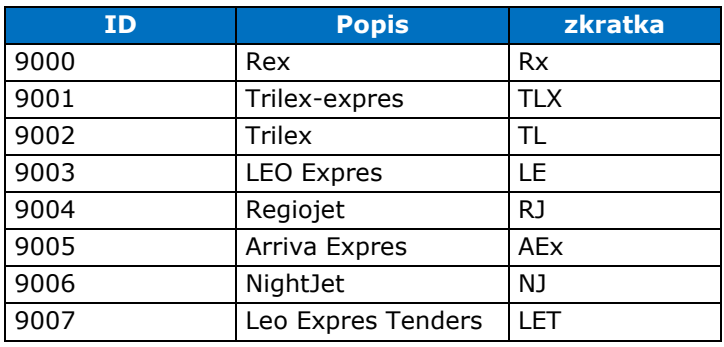

## <span id="page-25-0"></span>**8.5 TrainActivity – Úkony**

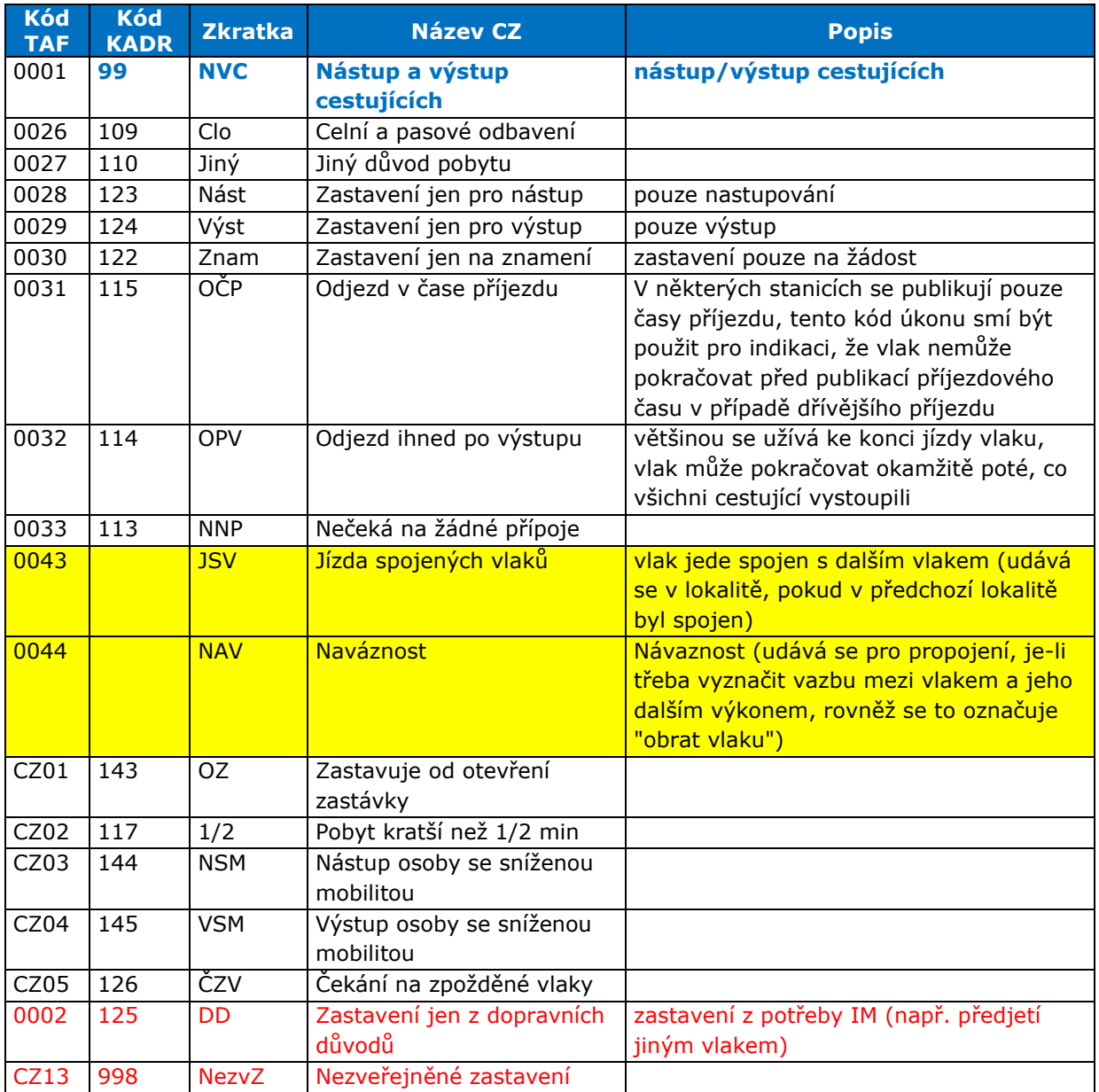

*Žlutě podbarvené úkony se dosud v IS KADR nevyužívají.*

*Aktualizaci úkonů lze očekávat vždy před zahájením konstrukce ročního JŘ.*

Pokud je v daném dopravním bodě uveden úkon Zastavení jen z dopravních důvodů nebo Nezveřejněné zastavení, nezastavuje zde vlak pro cestující. Tento pobyt nesmí být zveřejněn cestující veřejnosti. Stanice s těmito úkony jsou uvedeny z důvodu správného popisu cesty vlaku, aby IS, využívající data z CIS, mohly zobrazit správně trasu vlaku. Pokud vlak zastavuje pro nástup

Popis datových jízdních řádů předávaných do Celostátního Informačního Systému o jízdních řádech veřejné osobní dopravy **26/35** a/nebo výstup cestujících, má vždy uveden úkon TAF 001 – NVC, který může, nebo nemusí být, doplněn dalšími úkony v tabulce uvedenými.

## <span id="page-26-0"></span>**8.6 Seznam Handover points pro jednotlivé přechody**

Handover point – bod, kde dochází ke změně konstrukce JŘ mezi dvěma IM. **Seznam Handover point nebude datově předáván. Jde o statickou záležitost, která se nemění, a nebude předmětem datové komunikace z WS KADR.**

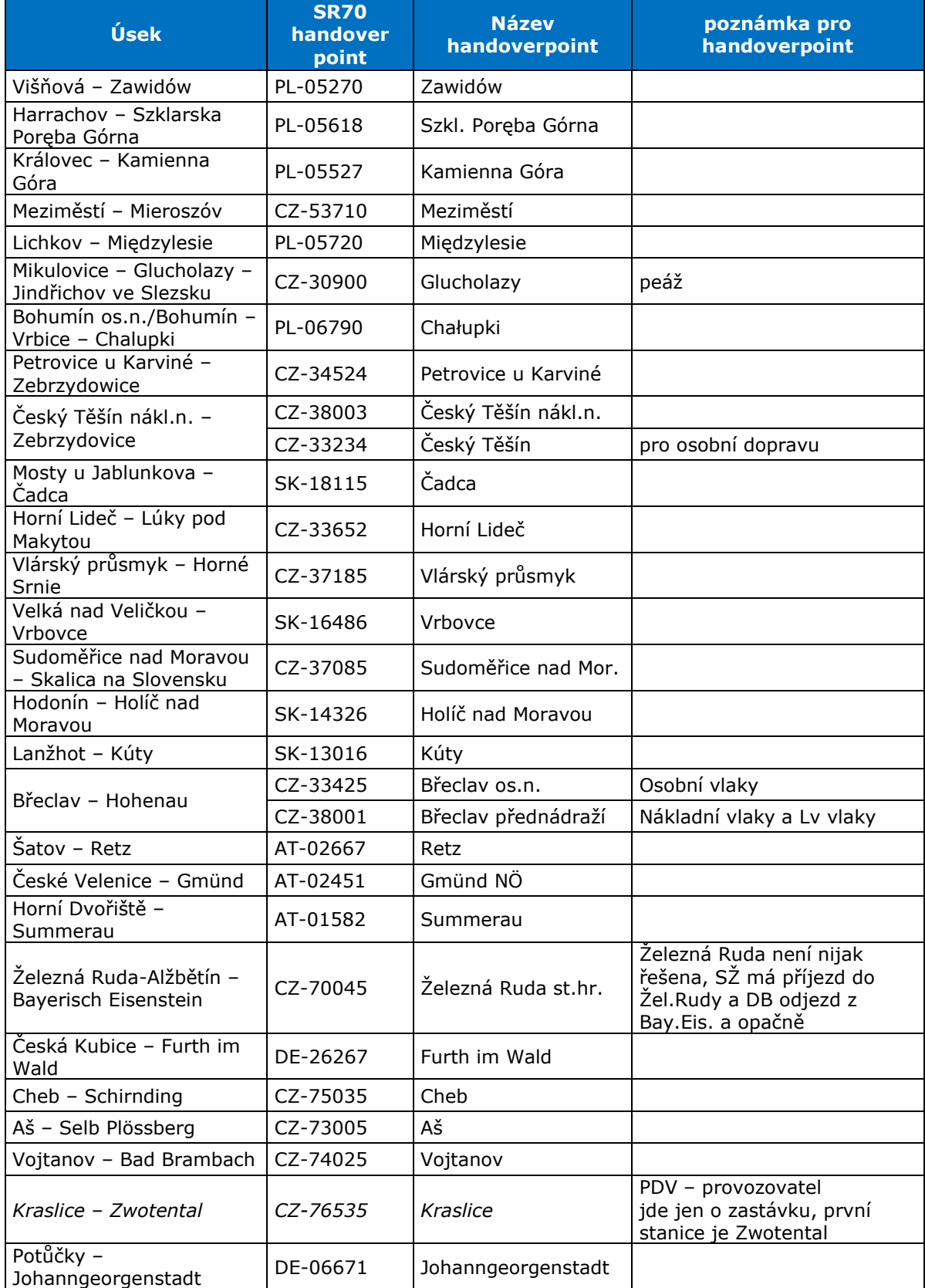

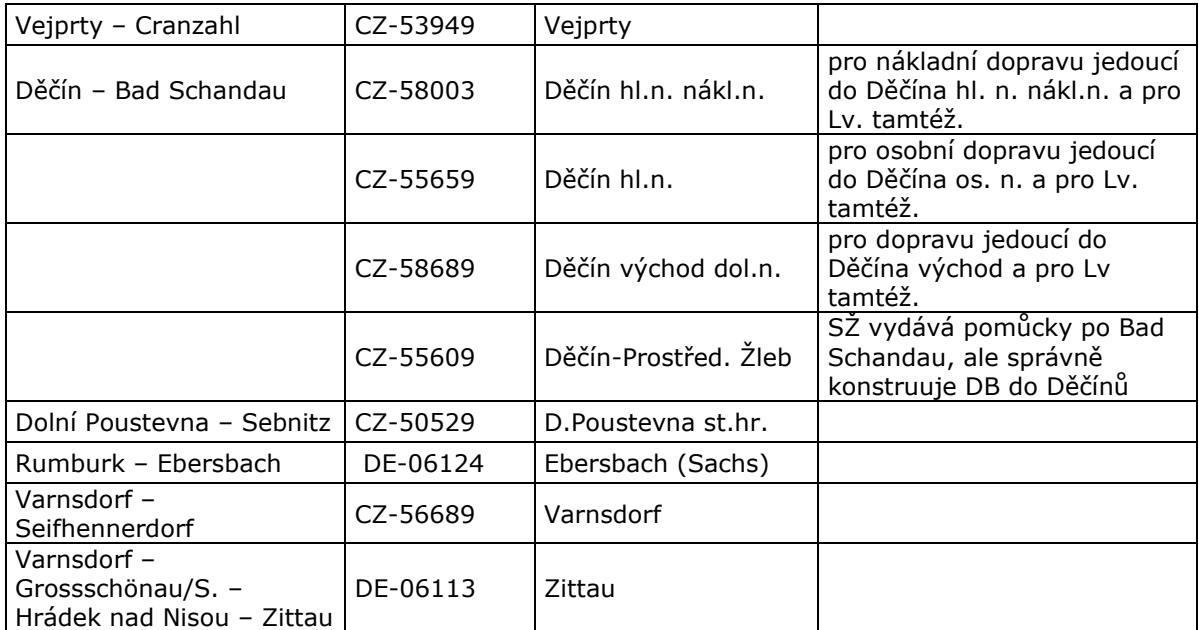

## <span id="page-27-0"></span>**8.7 Číselník linek osobní dopravy**

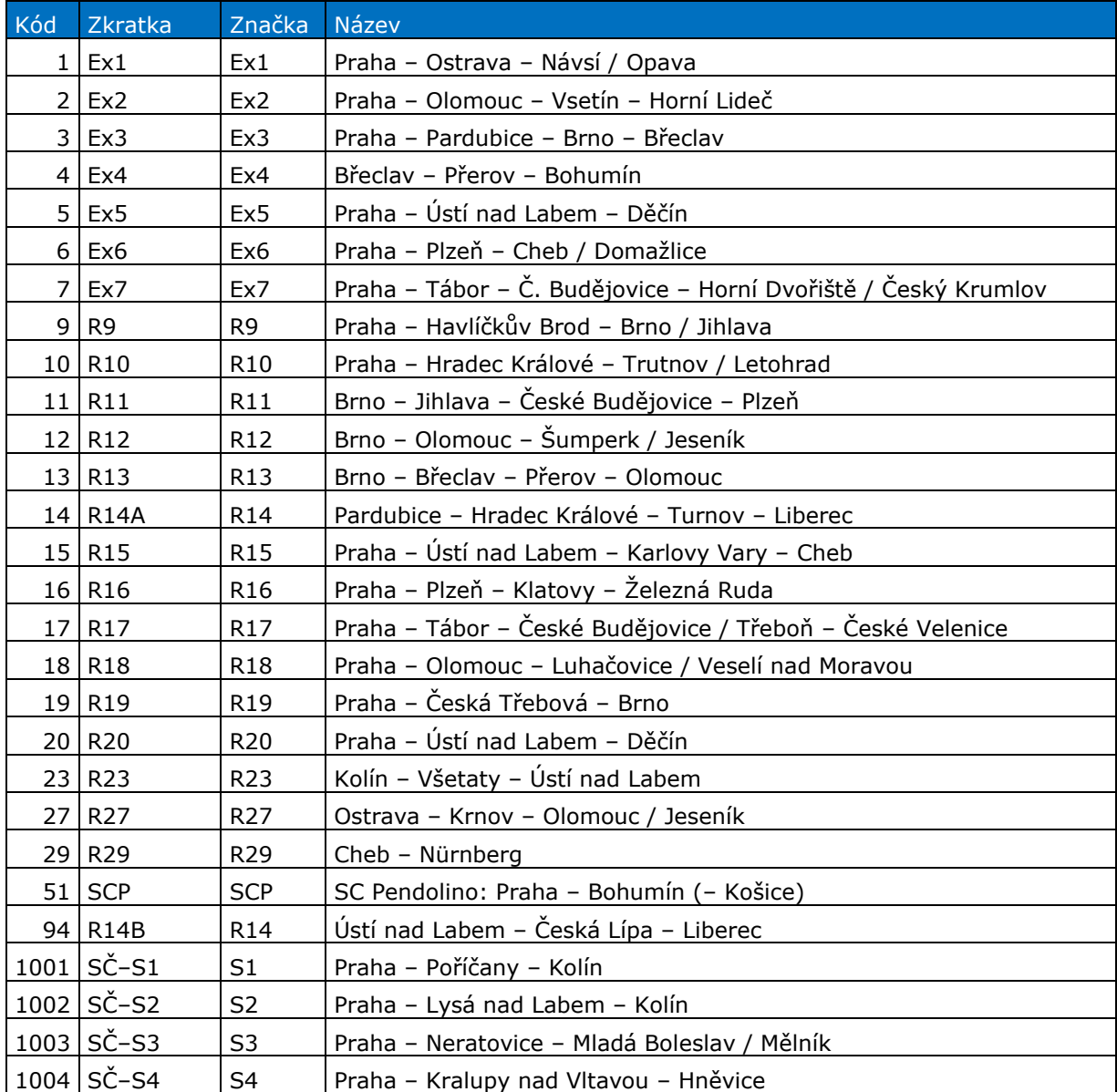

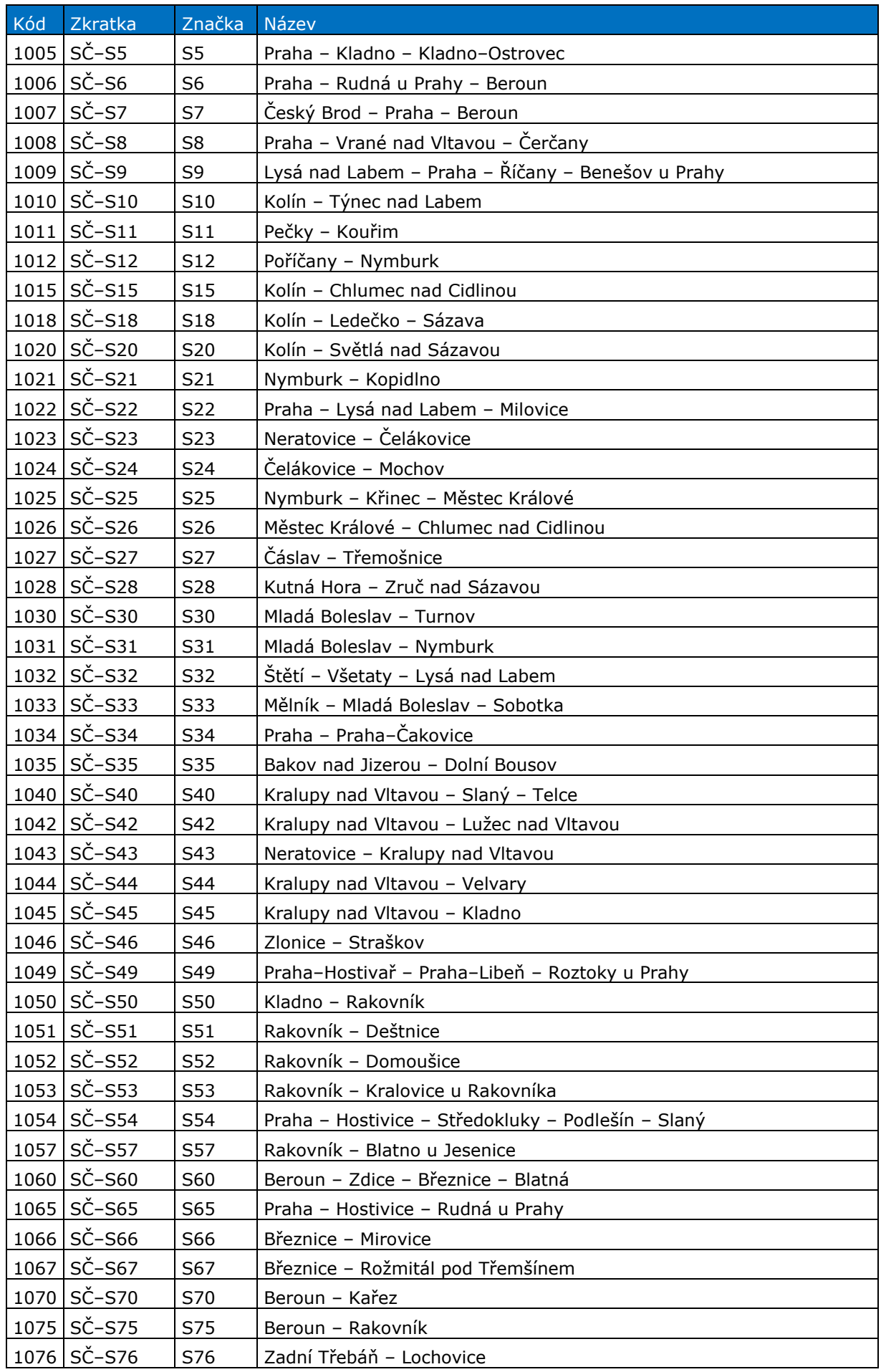

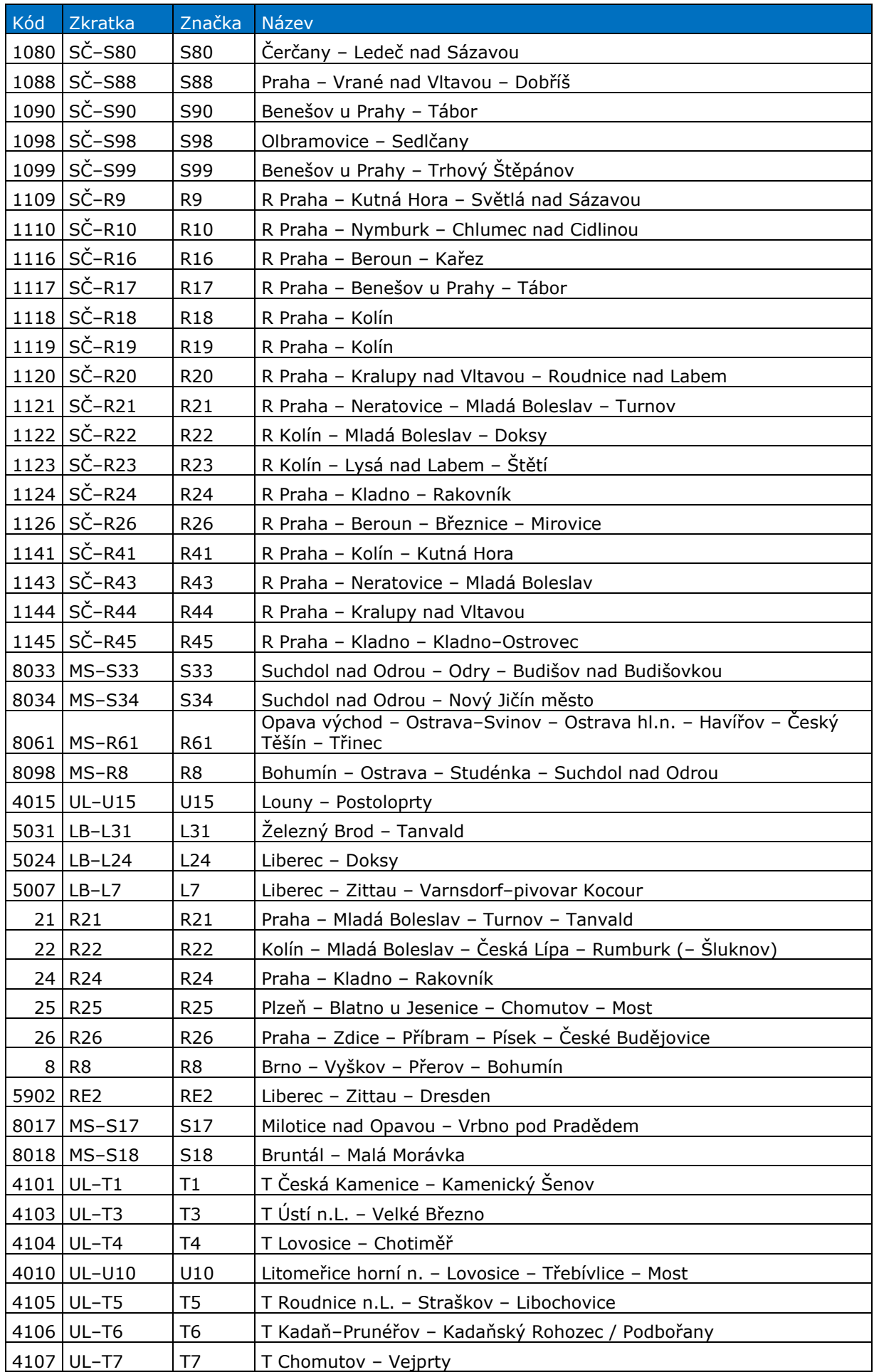

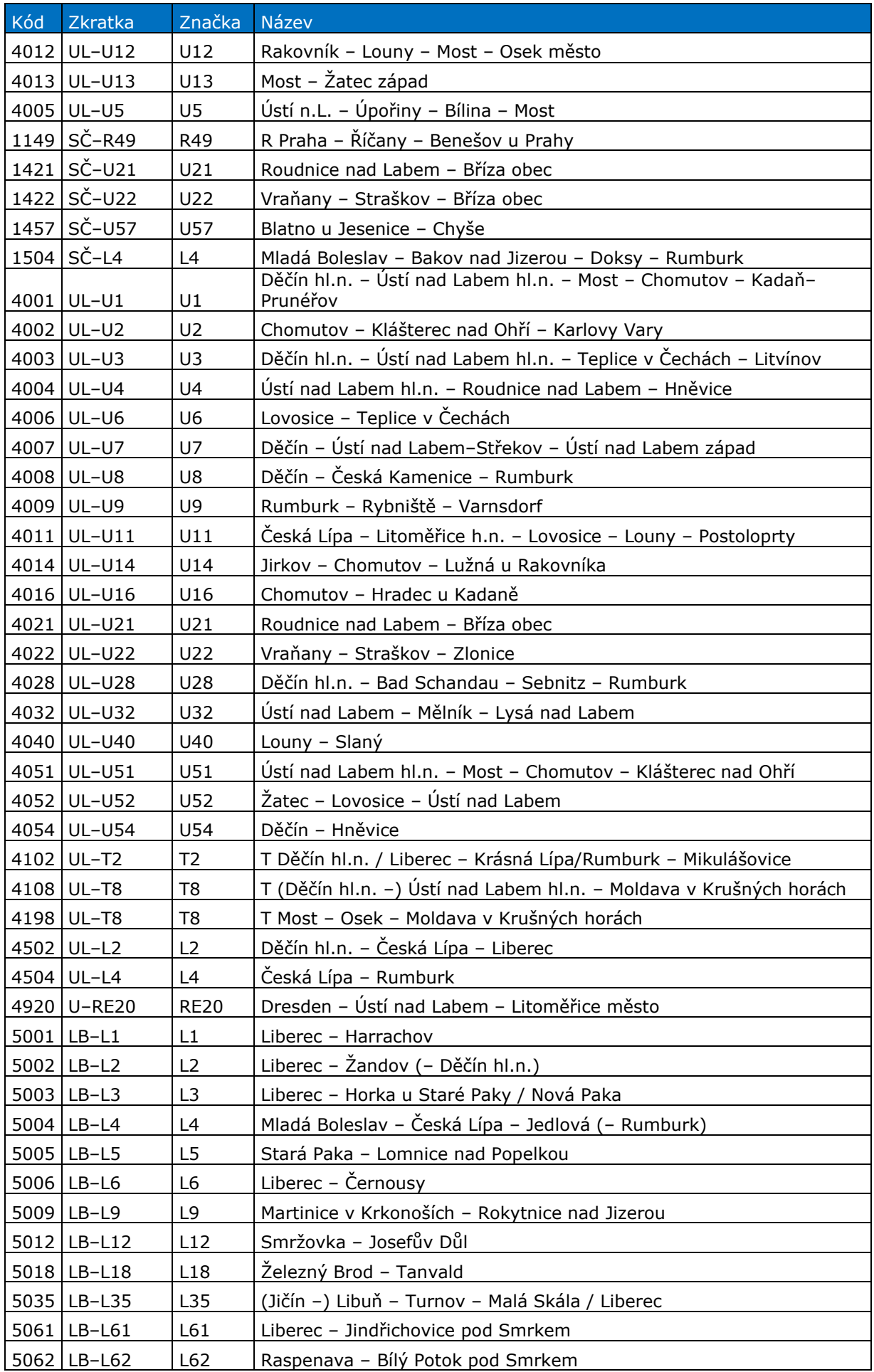

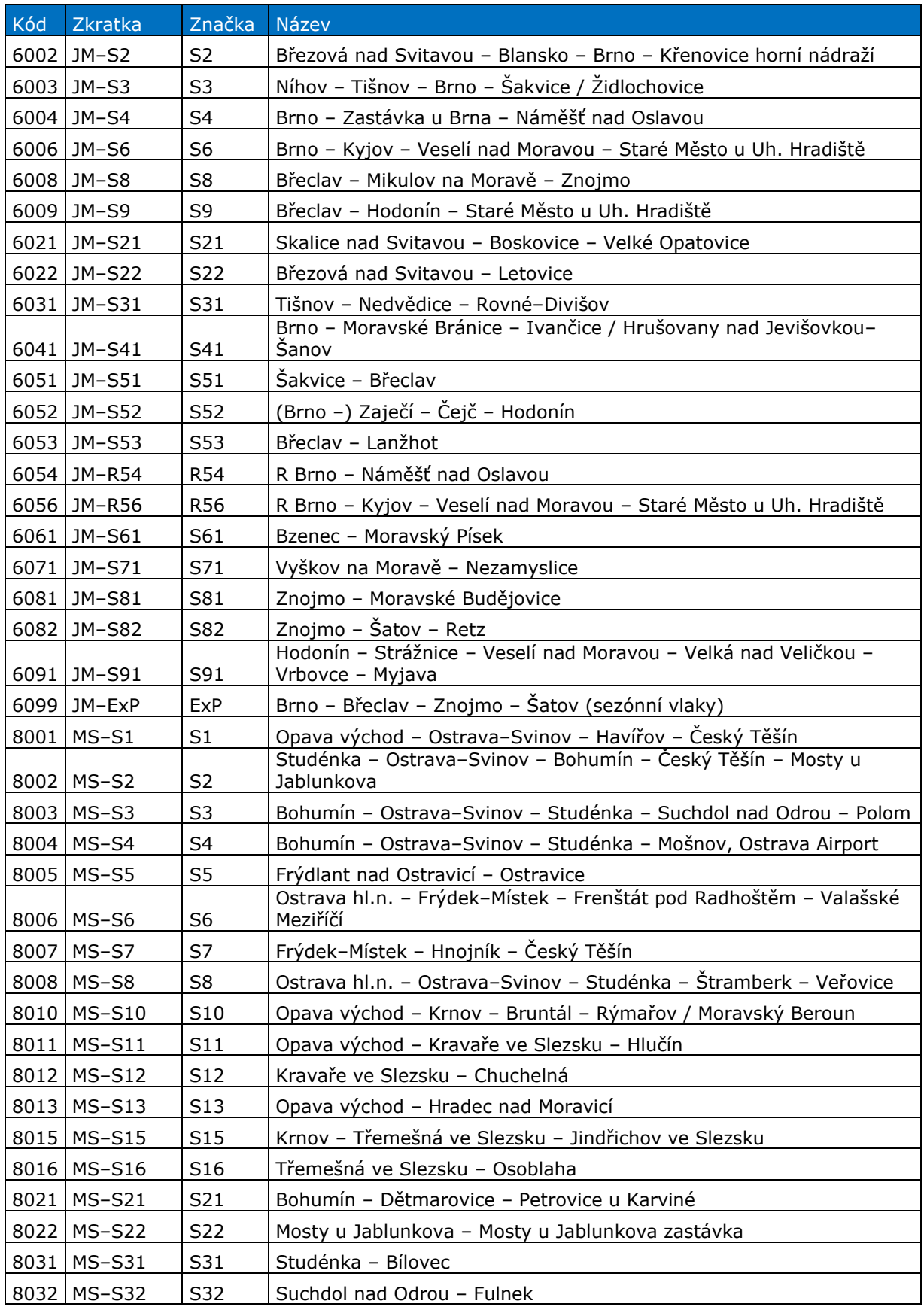

## <span id="page-31-0"></span>**8.8 Číselník IDS**

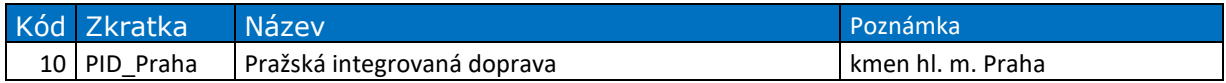

Popis datových jízdních řádů předávaných do Celostátního Informačního Systému o jízdních řádech veřejné osobní dopravy **32/35**

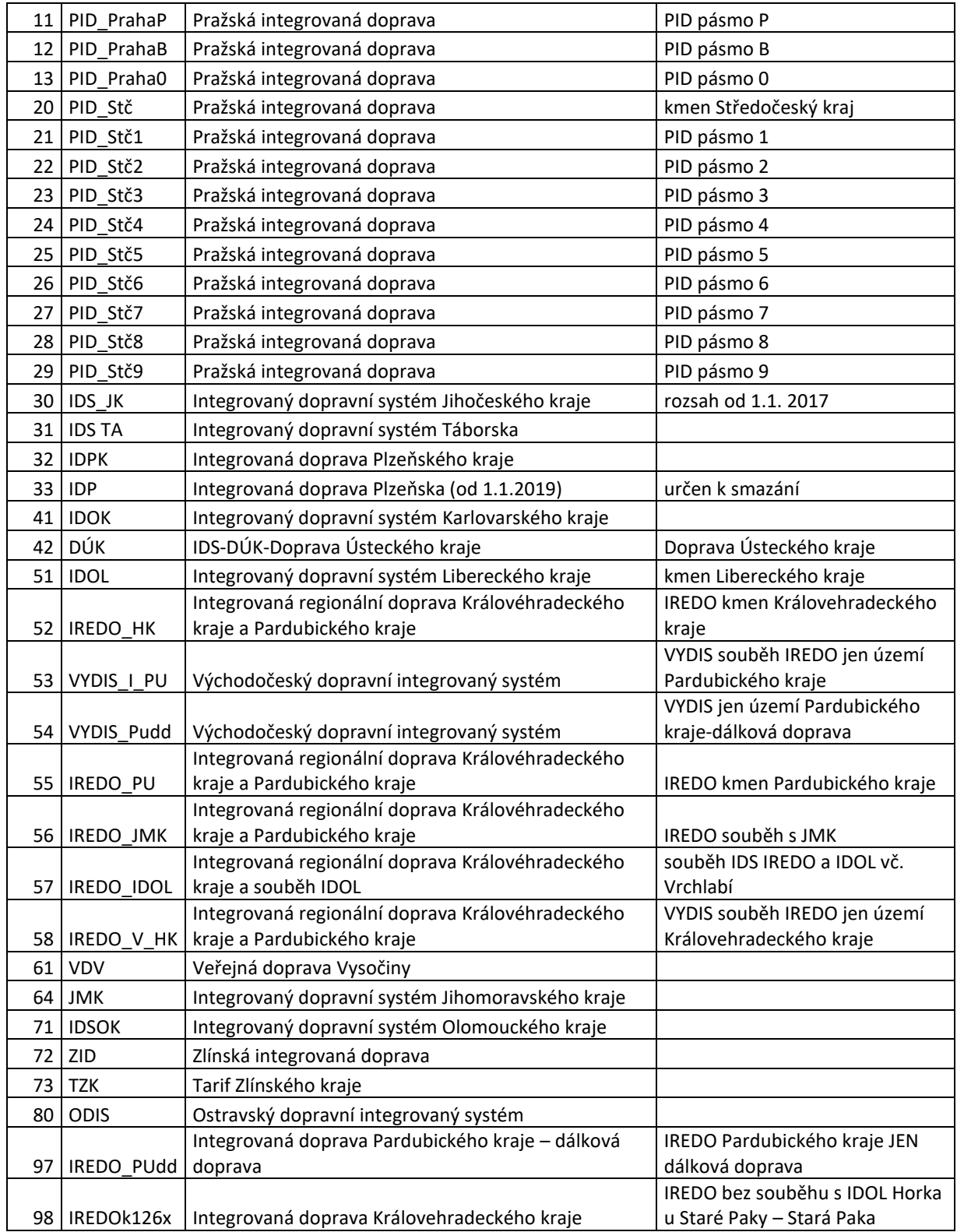

## <span id="page-32-0"></span>**8.9 Číselník služeb**

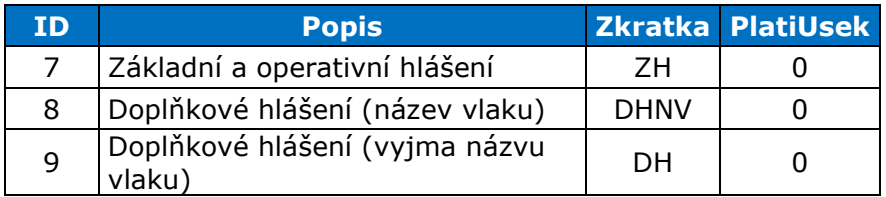

# <span id="page-33-0"></span>**9 Změny vydání**

## <span id="page-33-1"></span>**9.1 Verze 1.01**

- Dopracována stylistická upřesnění
- Změna názvů elementů \*KJRNote na \*PTTNote (PersonalTimetable)
- Doplněna tabulka s kvalifikátory bodu a s určením, které body budou exportovány do CIS

## <span id="page-33-2"></span>**9.2 Verze 1.02**

- Upravena dle připomínek SŽ
- Odstraněny položky a kapitoly dle požadavku SŽ
- Upraveny čísla dopravních bodů v seznamu Handover Points na CRD čísla (kód státu a CRD kód)

## <span id="page-33-3"></span>**9.3 Verze 1.03**

- Provedeny stylistické a formulační úpravy
- Sjednoceno názvosloví v dokumentu
- Doplněny 3 kvalifikátory bodů
- Doplněn národní element CZTrainName

### <span id="page-33-4"></span>**9.4 Verze 1.04**

- upraven seznam úkonů, které se poskytují do CIS (vyřazeny úkony průjezd, předtápění a přídány úkony nezveřejněné zastavení a zastavení jen z dopravních důvodů)
- přidáno vysvětlení o neposkytování odklonových JŘ do CIS
- přidán komerční druh 9006 NightJet NJ

## <span id="page-33-5"></span>**9.5 Verze 1.05**

- Upravena formulace v elementu "ResponsibleIM".
- Stylistické úpravy dokumentu.

## <span id="page-33-6"></span>**9.6 Verze 1.06**

- Doplněn Komerční druh vlaku 9007 Leo Expres Tenders LET
- Změněn text centrální poznámky KJŘ č. 24 z "občerstvení roznáškovou službou" na "občerstvení (roznášková služba nebo samoobslužný automat)"

## <span id="page-33-7"></span>**9.7 Verze 1.07**

- Naplnění poznámek KJŘ podle popisu uvedeného ve verzi 1.06
- Doplněno odříkání tras zpráva CZCanceledMessage a upraven popis práce s odklonovou trasou (nejprve odřeknutí a následně nový JŘ)
- Odstraněn atribut JourneyLocationTypeCode z elementu LocationIdent, pro nadbytečnost
- Zrušena tabulka Určení typů lokalit a jejich výběr pro export do CIS. Nově se exportují všechny lokality
- Doplněny číselníky linek a IDS do tohoto popisu, viz kapitola [8.7](#page-27-0) a [8.8,](#page-31-0)
- Doplněn kód centrální poznámky KJŘ Usměrněný nástup
- Doplněn do NetworkSpecificParameters platných pro lokalitu element:
	- o CZPassengerServiceNumber linka osobní dopravy
	- o CZAlternativeTransport informace o náhradní dopravě (většinou autobus) na jednotlivé úseky trasy
	- o CZPublicService
	- o CZPassengerPublicTransportOrderingCoName
	- o CZService
- Doplněn do NetworkSpecificParameters platných pro celou zprávu element:
	- o CZIPTS
		- o CZCalendarIPTS
- změněn interní kód úkonu TAF 001 z:

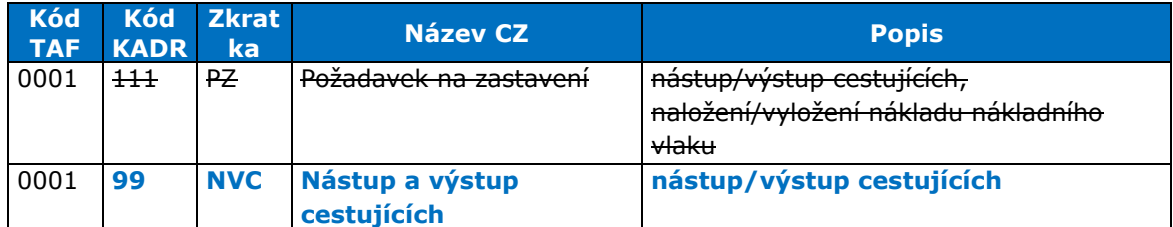

o tento úkon označuje lokalitu, kde dochází k pobytu z důvodu výstupu a/nebo nástupu cestujících

- Upravena definice platnosti kalendáře PlannedCalendar v elementu CZPTT viz[.Tabulka 4.](#page-11-0) Původně chybný popis, že kalendář platí z výchozího bodu – tedy ze sousední PPS je opraven na správnou definici, kalendář platí z 1. českého bodu, tedy výchozí vnitrostátní dopravní bod nebo bod vstupní české státní hranice.
- Přidán element CZPTTHeader doplněny nové elementy ForeignOriginLocation a ForeignDestinationLocation informující o výchozí a cílové stanici v zahraničí.

## <span id="page-34-0"></span>**9.8 Verze 1.08**

- upraven element CZPTTLocation, nově je lokalita definována elementem Location, v níž již není atribut JourneyLocationTypeCode, který se nevyužívá.
- doplněna zpráva CZCanceledPTTMessage o element CZDeactivatedSection, v kterém se bude uvádět odřeknutí jen na části trasy pro jeden den (uvedený v elementu PlannedCalendar – StartDate)
- doplněny kapitoly [3.2.4,](#page-13-2) [3.2.5,](#page-13-3) [5.8,](#page-20-2) [5.9,](#page-21-0) [5.10,](#page-22-0) [5.11,](#page-22-1) [8.9](#page-32-0)
- doplněn popis zavedení protičasu, kapitola [5.12](#page-22-2)**Chyba! Nenalezen zdroj odkazů.**, nový národní parametr CZInconsistentTime

## <span id="page-34-1"></span>**9.9 Verze 1.09**

• Změna typu elementu CompanyCode z Integer na String. Původní typ vycházel z TAF TSI a byl nelogický, toto bylo opraveno v nové verzi TAF. String je v duchu aktuální změny TAF a odstraňuje nelogičnost předchozího popisu.